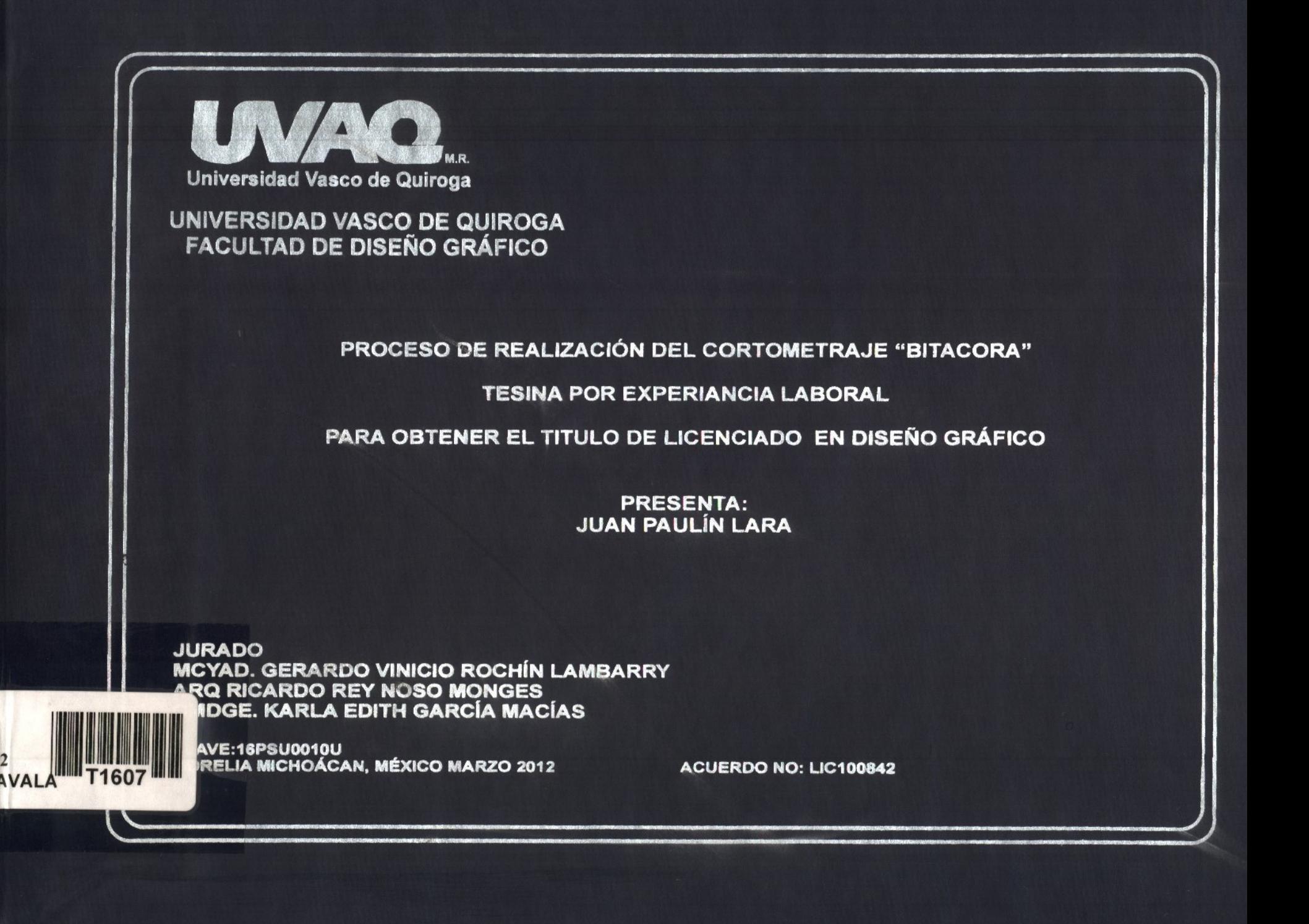

UVAQ Universidad Vasco deQuiroga Facultad de Diseño Gráfico

> Proceso de Realización del cortometraje "Bitacora" Tesina por experiencia Profesional Para Obtener el Titulo de Licenciado en Diseño Gráfico

> > Presenta: Juan Paulín Lara

Jurado MCYAD. Gerardo Vinicio Rochín Lámbarry ARQ. Ricardo Reynoso Monges CMDGE. Karla Edith García Macías

Clave: 16psu0010u

Morelia Michoacán

Acuerdo No: LIC100842

# Juan Paulin **Índice**

 $\cdot$ 

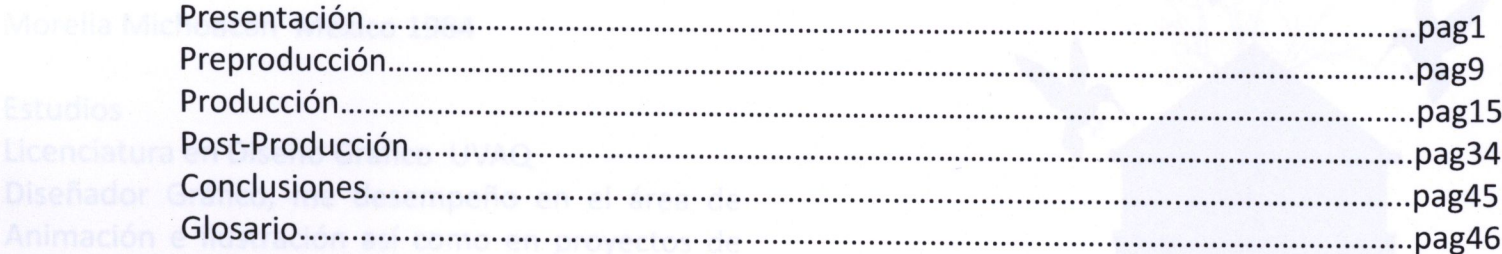

En el siguiente proyecto se muestra la presentación del trabajo que llevo realizando como diseñador y animador asi como el proceso de realización del cortometraje animado titulado "bitácora".

#### Juan Paulín Lara

Morelia Michoacán México 1984

#### Estudios

Licenciatura en Diseño Grafico UVAQ

Diseñador Gráfico, me desempeño en el área de Animación e ilustración así como en proyectos de arte visual, Mi trabajo ha sido publicado en diversas Revistas Culturales impresas y Virtuales, así como muestras y festivales.

# Filmografía

2001 Entre Días Nublados 30 seg -Animación 2003- De La Memoria a la Síntesis 5min- Video 2004- Blanco y Violeta 4min – Video 2006- Loby 5min-Animación 2010- Dulce 2010 4min- Animación 2010- El Recuerdo 3 min- Animación 2011- ES…. 5min - Animación 2011- Bitácora 8 min- Animación

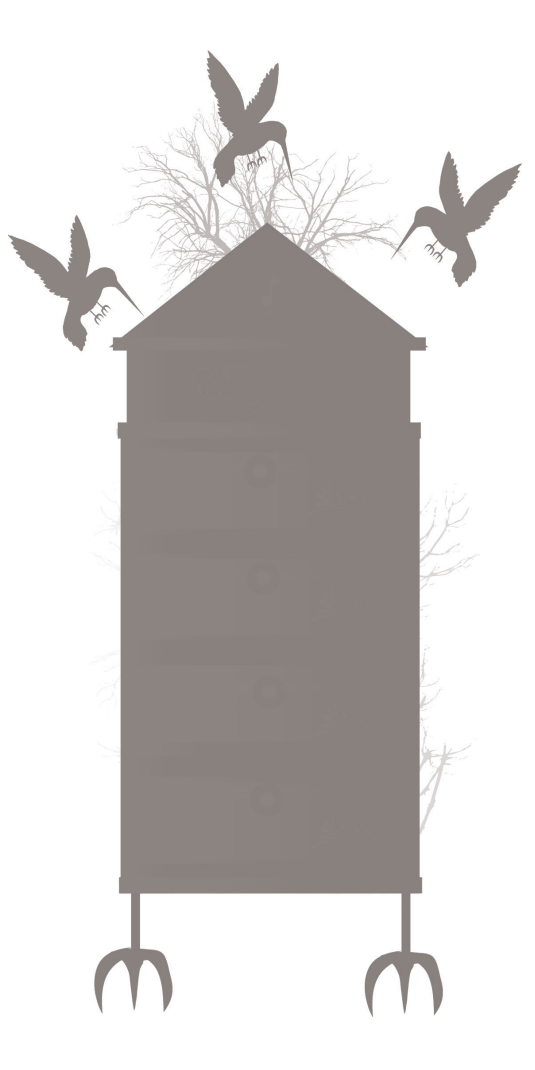

#### Muestras y Festivales

2003- Selección Oficial Festival Internacional de Cine de Morelia 2003- Muestra de cortometrajes Cineteca Nacional México DF 2004- Selección Oficial Festival de Cine Universitario CORTICINEMA Universidad La Salle León Gto 2005- Muestra de Cortometrajes Programa de Televisión Abre Latas Canal Once México Df 2006- Selección Oficial Festival de Cine Universitario KINOKI Universidad Iberoamericana Mex Df 2006- Selección Oficial 4to Festival Internacional de Cine de Morelia 2007- Muestra de Cortometrajes Festival de Cine de Acapulco 2007- Selección Festival Internacional Audiovisual SMOS Sevilla España 2010- Selección Oficial 8to Festival de Cine de Morelia 2011- Muestra de Trabajos Audiovisuales Revista Monocromo CMMAS Morelia Mich SECREA 2011- Festival Observa Morelia Mich

#### Premios y Menciones

2003- Ganador del Concurso de Dibujo Juvenil Organizado Por COESPO Morelia Mich 2003-Ganador del Concurso Nacional de Dibujo Juvenil Por CONAPO UNFEPA Mexico Df 2004- Exposición Internacional de Dibujo "Por un Mundo sin Pobreza" UNICEF New York EUA 2007- Premio a Mejor Cortometraje Experimental Festival de cine Universitario Kinoki México Df 2010- Mención Honorifica 7ta Bienal de Pintura y Grabado Alfredo Zalce Morelia Mich

#### Demo-Reel

#### Demo Reel

La palabra Reel traducida al español es: Carrete- Película

#### Demo-Reel: Película demostrativa

EL demo reel es para un animador o diseñador de motion graphics, lo que para un diseñador gráfico su portafolio de trabajos, es una película que resume los proyectos realizados por el animador con el fin de ser observados a manera de resumen, donde se lecciona lo mejor y más representativo de su trabajo.

No existen reglas exactas o leyes para realizar un de mo-reel, ya que el mismo funciona como una pieza creativa, que está a merced del realizador. Aunque puede haber varias recomendaciones para la realiza ción de un demo-reel como son las siguientes:

Dinamismo: La película tenga dinamismo a fin de llamar la atención del espectador, mediante música y otros elementos. Tomando por dinamismo la inte racción entre música, sonido y edición visual de ma nera llamativa

Síntesis: La película tiene que resumir, los trabajos realizados así como los aspectos a resaltar por parte del animador, ya sea: diseño, arte, manejo de Cáma ras, manejo de tipografía etc.

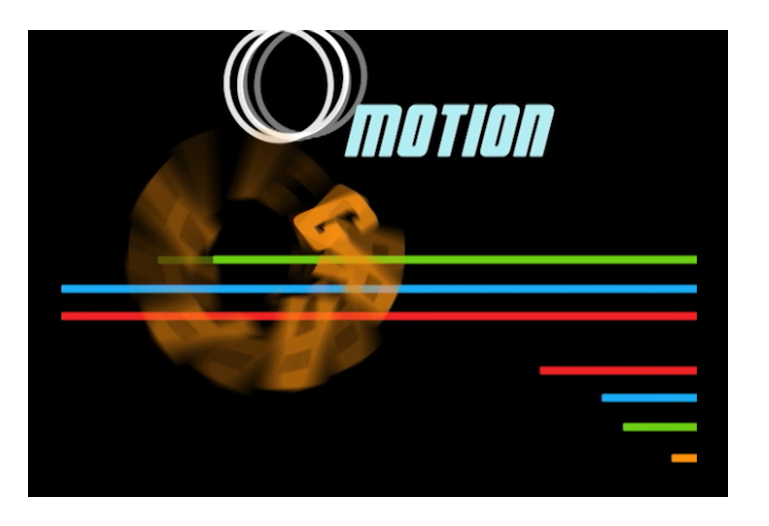

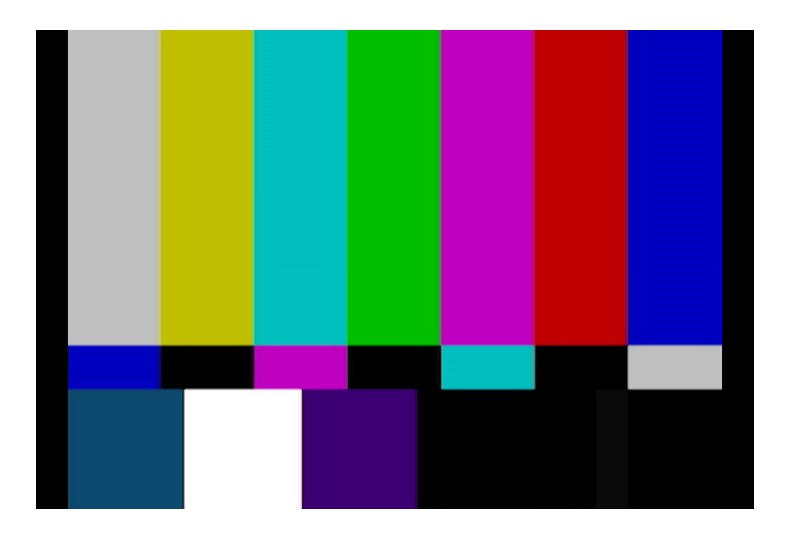

#### Tipos de Reel

### En la industria audiovisual existen diferentes tipos de reel, como son:

Reel de animación: Realizado por diseñadores o animadores que se desempeñan en el área de motion graphics o animación.

Reel de Fotografía: Realizado por camarógrafos o directores de fotografía a fín de mostrar su trabajo y habilidades en el uso de cámara, iluminación y dina mismo.

Reel de Efectos visuales: Realizado por artistas de efectos visuales donde ellos no son precisamente los realizadores de las animaciones o la cinematografía, sino que resaltan los aspectos de efectos especiales y sus habilidades en el manejo de ellos.

Reel de Compositing : Realizado Por artistas de compositing o matte painting, donde se ven reflejados sus habilidades en esta área.

Reel de Actor: Realizado por actrices y actores con la finalidad de dar a conocer su trabajo en materia histriónica y diferentes facetas que pueden tener en la interpretación.

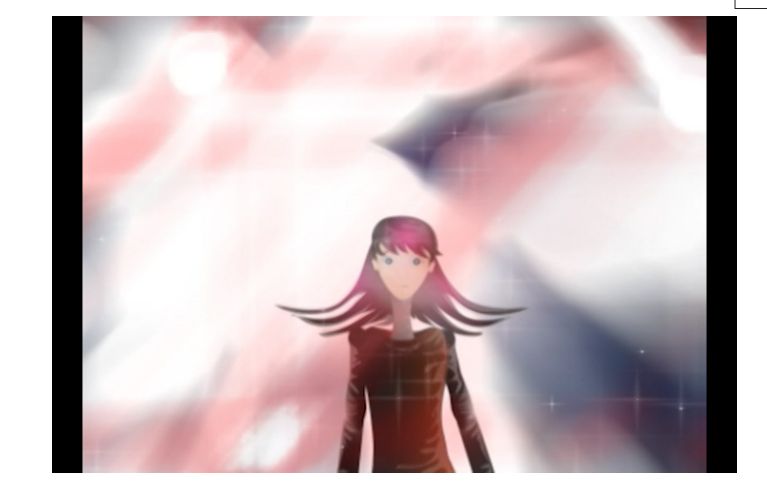

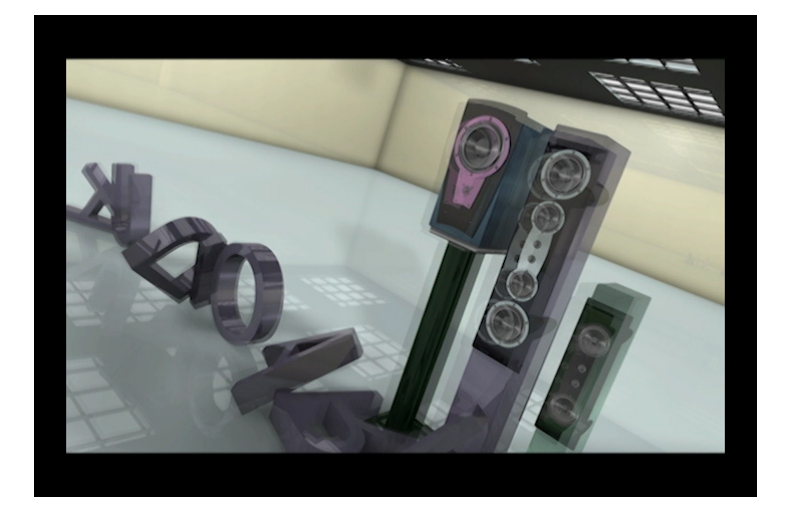

#### Demo-Reel

### "Imagen gráfica" servicio que realizo como Diseñador y Animador

En este caso el demo –reel que realicé trata de reunir los trabajos más significativos y visualmente atractivos que he desarrollado en materia de: ilustración, anima ción y compositting.

Para la realización del demo reel utilicé el concepto que manejo como imagen de mis servicios con el fin de que tenga una unidad con el portafolio digital, página de in ternet y aplicaciones en redes sociales, esto tiene la in tención de generar unidad visual en las presentaciones.

#### Concepto

Para definir la imagen gráfica, realicé un proceso con ceptual, que es el diseño de elementos característicos para la imagen gráfica en donde manejo un baúl y unos colibríes, que lo trasladan de un lugar a otro, esto es por el interés que tengo particularmente en el arte visual y las historias "fantásticas", también tiene una referencia al momento de diseñar mi sitio web en donde en cada cajón del baúl se encuentra una sección de la pagina: Video, Diseño, Ilustración y Arte.

El manejo de los colores para la imagen gráfica de mi trabajo tiene la finalidad de tener contrastes y de ser sencillo con la idea de que no tenga mayor jerarquía visual con respecto al trabajo que se mostrará en el por tafolio.

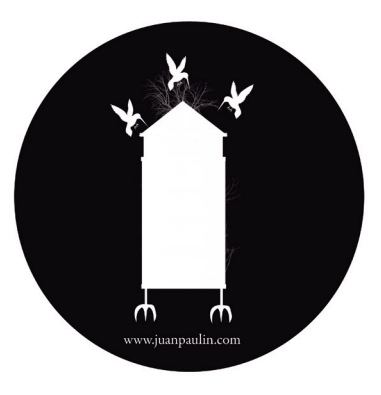

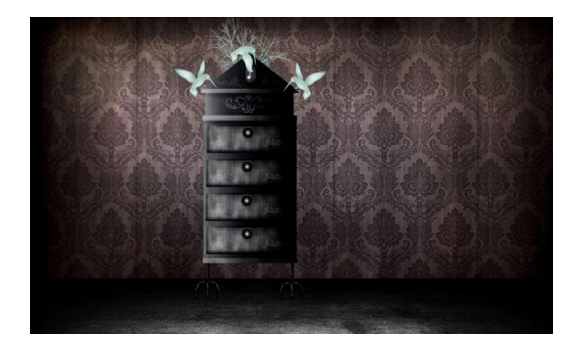

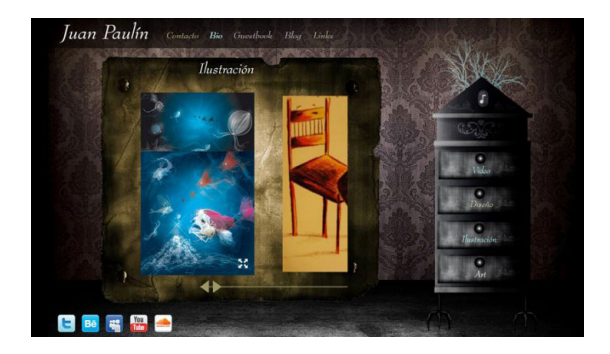

Demo-Reel

#### Demo-Reel

#### Diseño de dvd promocional

El dvd promocional tiene la finalidad de dar a conocer mi trabajo y los servicios que presto como diseñador de motion graphics. Manejo la misma imagen grafica que utilizo en mi pagina web y diferentes medios de difusión virtuales como lo son: canal de Vimeo, Sound Cloud y Behance network. En el dvd se incluyen los siguientes elementos:

Demo-Reel Reel de ilustración **CV** 

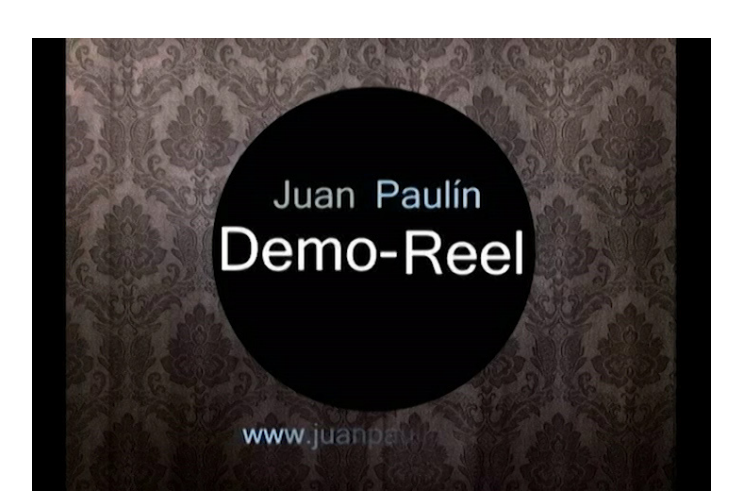

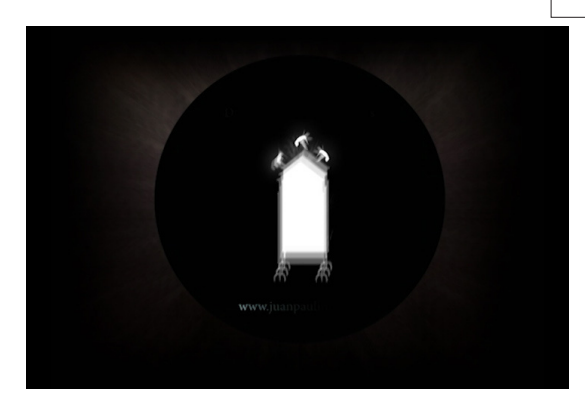

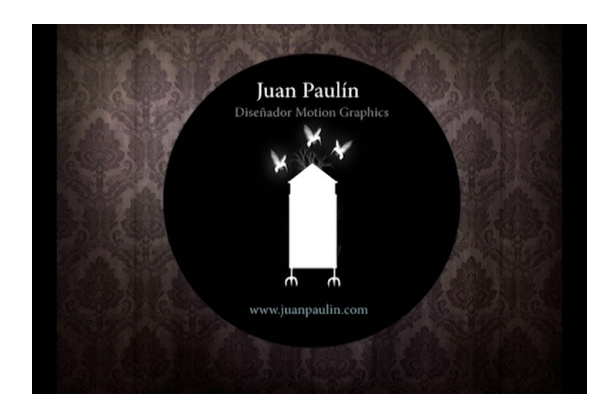

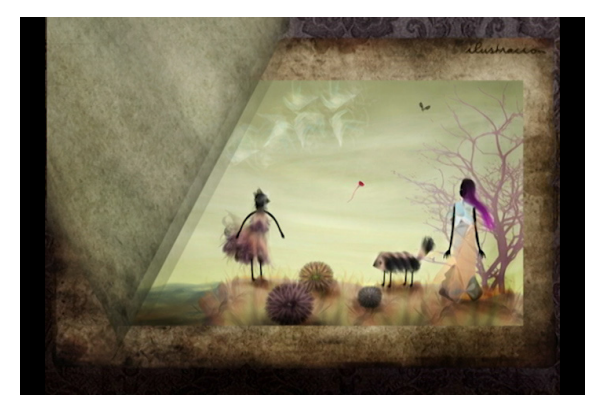

#### Titulo del Cortometraje: "Bitacora"

El siguiente cortometraje tiene como destinatario: El festival Internacional de Cine de Medio ambiente FICMA que se lleva acabo en Barcelona España del 5 al 12 de Junio de 2012 www.FICMA.com

Tema central del proyecto: El agua

Teniendo como base el tema central del proyecto tambien puede tener difusión en festivales que abordan problemas ecológicos como son:

Eco film festival México The Fri Cine Socio ambiental Brazil Reel Earth Festival Nueva Zelanda San Francisco Ocean Film Festival San Francisco CA Festival Cineeco Portugal Festival internacional de Cine Ecológico y Naturaleza Islas Canarias

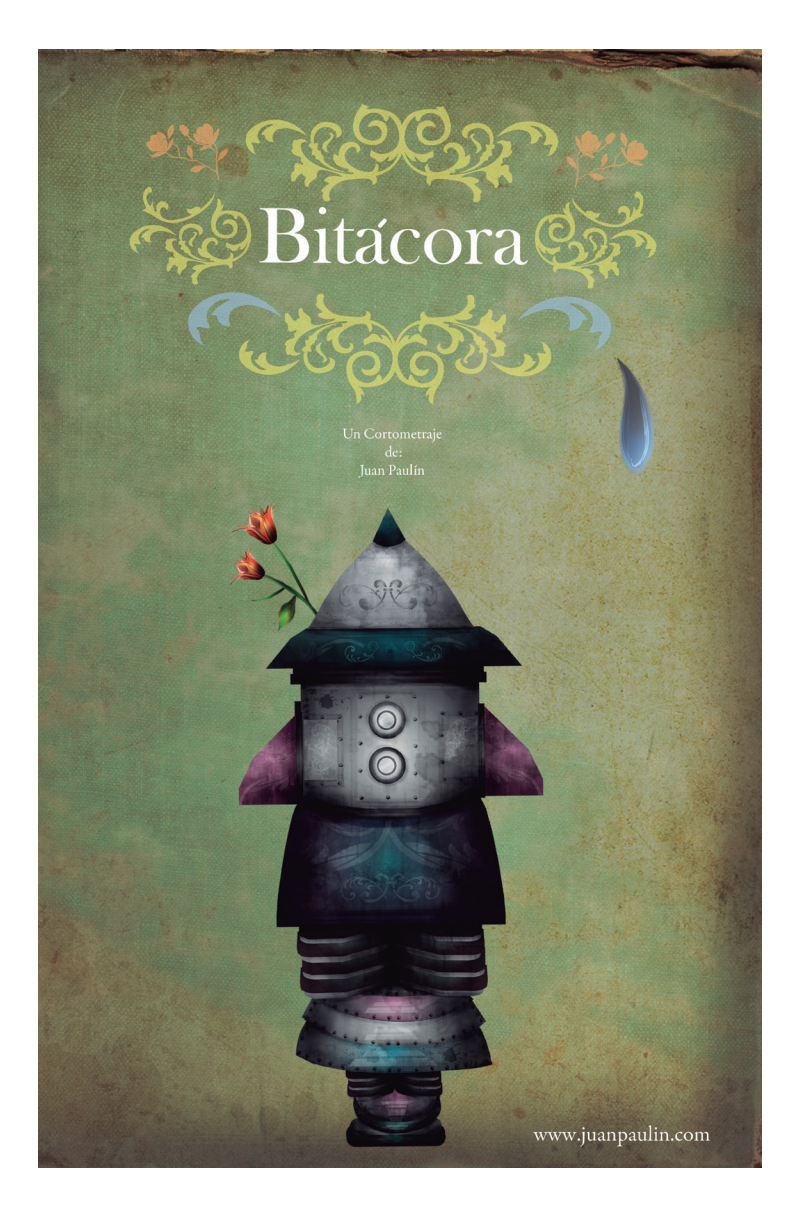

#### Proceso de Realización

Para el desarrollo de este proyecto se realizaron las siguientes etapas:

#### Preproducción

Leit Motiv Guion Literario Story Board Guion Técnico Animatic

#### Producción

Conceptualización y Bocetaje Digitalización Color Retoque Diagramación Recorte Realización de Cuadros Salida Diseño de Escenarios Diseño de elementos complementarios Animación Montaje Creación de escenas y tomas Motion Graphics Render Composición Musical Diseño de Audio

#### Producción

Edición no lineal Edición de audio Compositing Corrección de color Producto final Diseño Gráfico

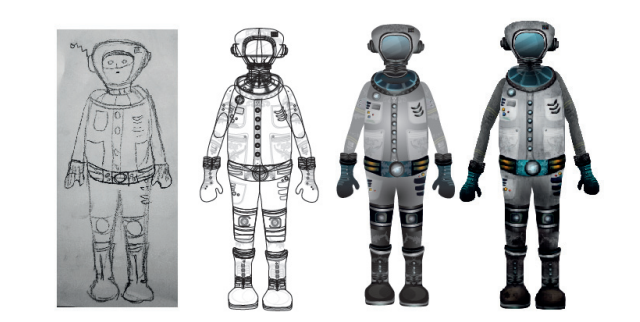

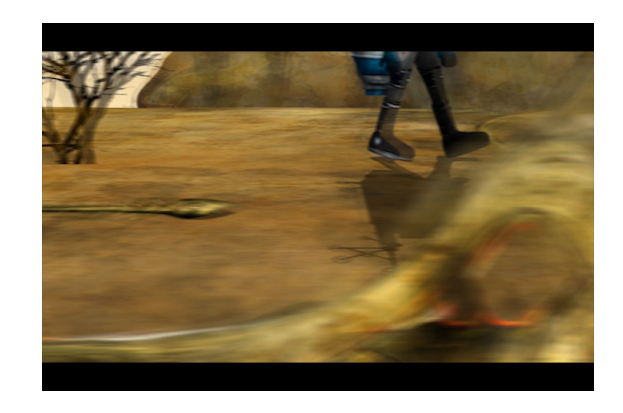

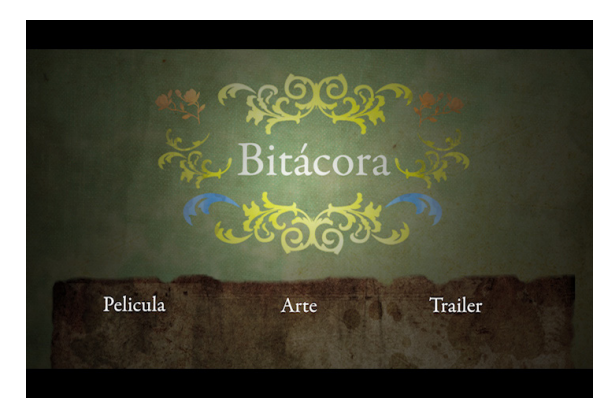

#### Leit motiv

Definir el tema principal que abarca el cortometraje, en este caso tiene como premisa "el agua" y contiene un mensaje ecológico de cuidar este recurso y su impacto en el medio ambiente.

#### Guion Literario

Realizar el aspecto literario del proyecto, descriptivo, personajes, situaciones, introducción, nudo, desenlace, con el fin de manejar narrativa para el proyecto-

#### Sinopsis

Alexis, es un astronauta que regresa a la tierra por error, después de muchos años de haber partido, al quedar varado por error, decide explorar el lugar, donde se encontrara con una sorpresa inesperada

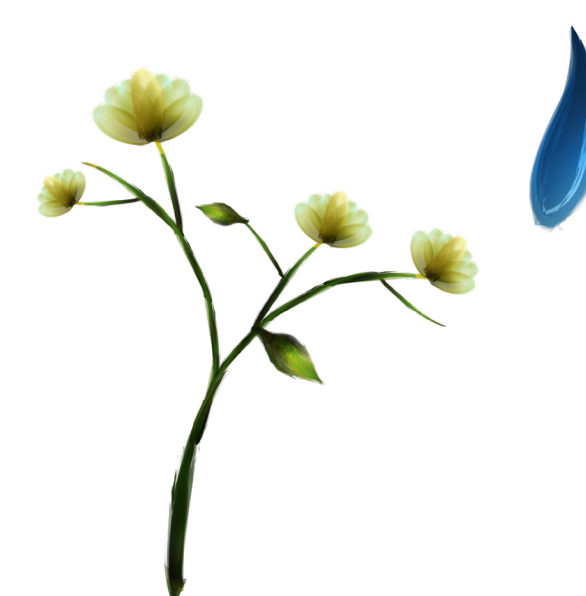

Preproducción

#### Guion Literario

Planeta Tierra año 2123

En el planeta desolado, súbitamente cae lo que parece ser una nave espacial, que aterriza en una montaña rocosa, al abrir la compuerta aparece el astronauta Alexis, quien hecha un breve vistazo a su alrededor, al ver que lo único que se encuentra en ese lugar son piedras y tierra, decide cerrar su compuerta y despegar a otro planeta que este en mejores condiciones. Al despegar la nave, esta tiene una descompostura y vuelve a caer en el terreno vacio.

Alexis sale de su nave y decide ir a explorar un poco por ese lugar que tiene una atmosfera desoladora, se encuentra totalmente solo en ese paraje, donde poco a poco observa cómo es un paisaje que le parece muy familiar, pues comienza a visibilizar elementos como arboles, arena y algunos huesos que le mueven algo dentro de sí. Camina durante varias horas hasta llegar a lo que en otro tiempo fue un gran y vasto océano. Donde se encuentra con fósiles de animales como una ballena, peces y demás vida que habitaba ahí antes, hasta que encuentra estructuras que le son muy curiosas, y le recuerdan a su ya descompuesta nave.

Barcos por toda la llanura, y decide ir a explorar y verlos más de cerca, al llegar a esta área ve como estos están ya muy averiados y abandonados de tiempo atrás. Es entonces cuando descubre los botes de material toxico ,al entrar a ese paraje ve como la atmosfera comienza a sentirse pesada, y la neblina cada vez se vuelve más espesa.

Súbitamente se topa con algo con lo que se siente plenamente identificado, un grupo de huesos, humanos, entonces este siente temor y decide echarse a correr, al sentirse fatigado, tropieza y cae , permanece en el piso por varios minutos y es cuando descubre algo muy interesante, un libro, al parecer una bitácora, eso es lo que decía el titulo de aquel libro, pero este vuela y desaparece en el viento. Después regresa y cae justo en las manos de Alexis, al verlo y tenerlo , el libro vuelve a escaparse y en el momento que este sale de sus manos, comienza a abrirse y a verse todas sus hojas, que están en blanco, pero estas se desprenden del libro y vuelan por toda la llanura.

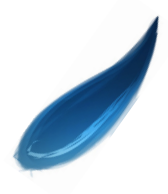

### Guion Literario (cont)

Preproducción

Las hojas desaparecen y súbitamente vuelven a aparecer frente a él, es entonces cuando comienza a dibujarse lo que está dentro de estas hojas, fauna silvestre, fauna marina, plantas y una ballena.

Alexis queda muy sorprendido al ver todo esto, que al parecer es lo que habitaba en ese lugar muchos años antes, es entonces cuando una de las hojas vuela suavemente hasta las manos de Alexis, en esta hoja se forma lo que pareciera una silueta, en efecto, era una silueta de una mujer y su hijo, al ver esto comienza a recordar cómo fue su vida en ese planeta antes de partir. Y termina por derramar una lagrima sobre la hoja mientras la imagen va desapareciendo poco a poco, es entonces que a partir de esta gota de agua comienza a ponerse nublado y empieza una lluvia torrencial por toda la llanura, Alexis asombrado ve algo que nunca ha visto, el florecimiento del terreno, el pasto, el florecimiento de las plantas y flores, los animales que vuelan por ahí , mariposas y pájaros, Alexis está bastante asombrado por lo que ve y se detiene a contemplar tan lindo espectáculo.

Los ojos de Alexis están bastante maravillados y al alejarse la cámara de su semblante vemos a Alexis feliz y muy sorprendido de todo lo que ve alrededor y de lo que se puede acabar y de cómo esta belleza que es la naturaleza, tiene que continuar.

En realidad Alexis es un niño de 10 años de edad que esta paseando por la rivera a la orilla del mar, todo esto del astronauta , la nave espacial y el regreso a la tierra son producto de su imaginación pues a Alexis le gusta mucho dibujar y podemos observar todos estos dibujos en las hojas que se encuentran en el piso de la escena, es cuando él decide levantarlas y guardar esos dibujos para que nunca se le olvide que todo esto se puede acabar en caso de no tener cuidado de nuestro planeta.

Fin

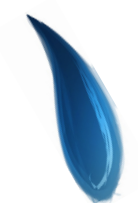

#### **Storyboard**

Sirve para tener una referencia secuencial de la historia mediante a dibujos o bocetos que sirven para articular el proyecto final. Asi como hacer anotaciones en cuanto a tiempos, movimientos de cámaras, planos y diagramas de animación.

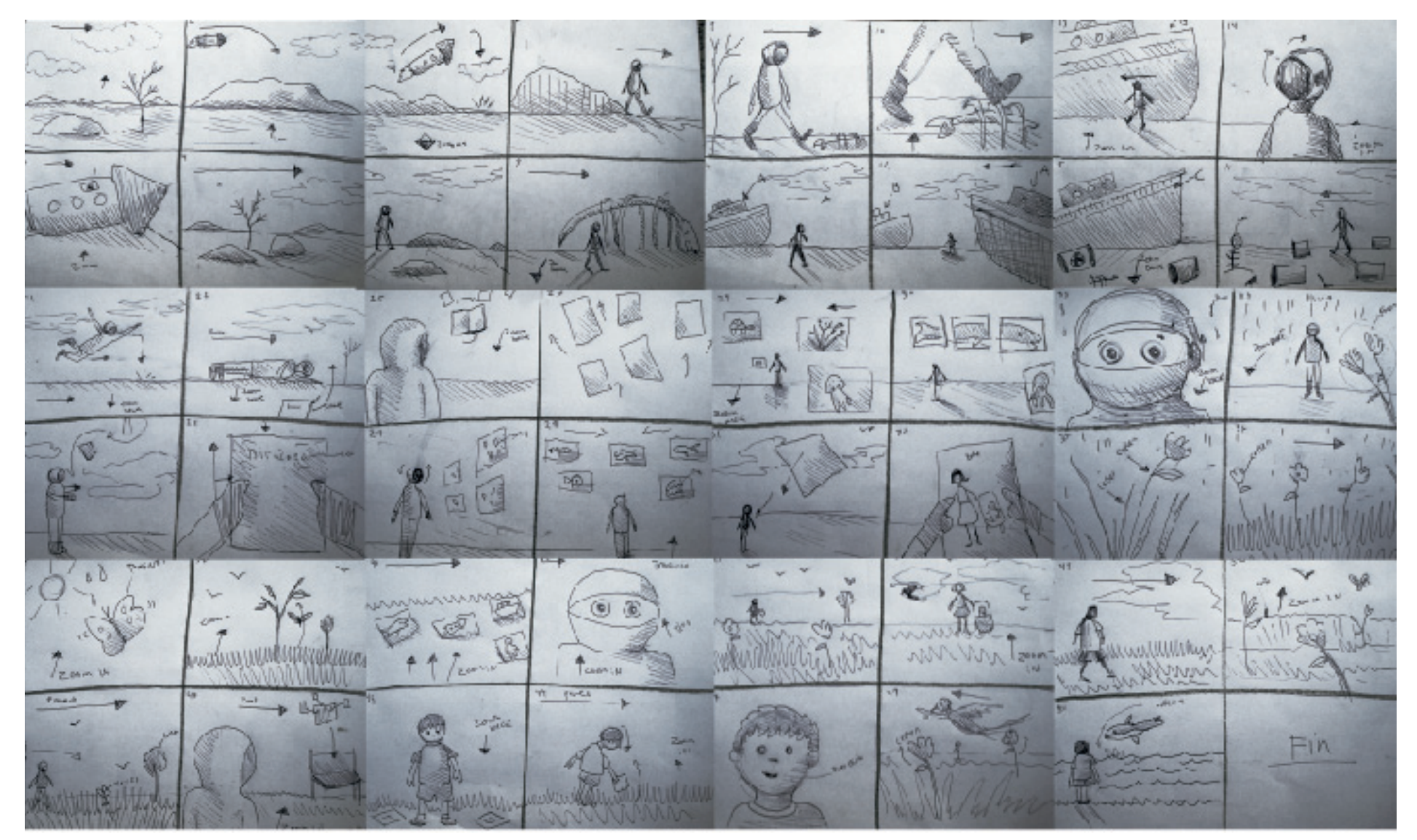

#### Guion Técnico

Realizar el aspecto técnico e indicativo del proyecto, tomas, escenas, secuencias, tiempos etc. Teniendo como principal referente el Story Board.

Se efectua con la siguiete información:

-Numero de escena

-Descripción de la escena

-Tipo de plano

-Movimientos de camara

-Audio

-Aspectos de Compositing o VFX

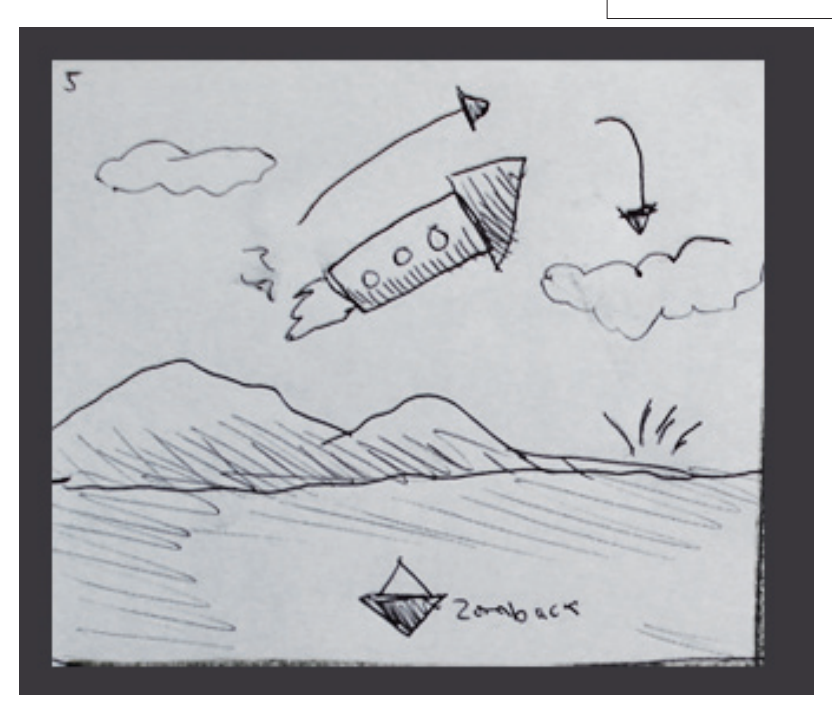

#### Escena 5 La nave despega y cae

Plano secuencia

Cámara: Zoom Back

Audio: sonido de nave despegando, ventanilla, gol-pe de nave cayendo, viento

Compositing: Llama de fuego del despege de la nave ,humo de nave cayendo, nubes

#### Preproducción

#### Animatic

Teniendo como base el Story Board se manejan los cuadros editados en secuencia para tener una definición previa de cómo sería la edición final y el arco cinematográfico de la misma, se realiza en algun software de edición no lineal o diapositivas.

**PREPRODUCCIÓN** 

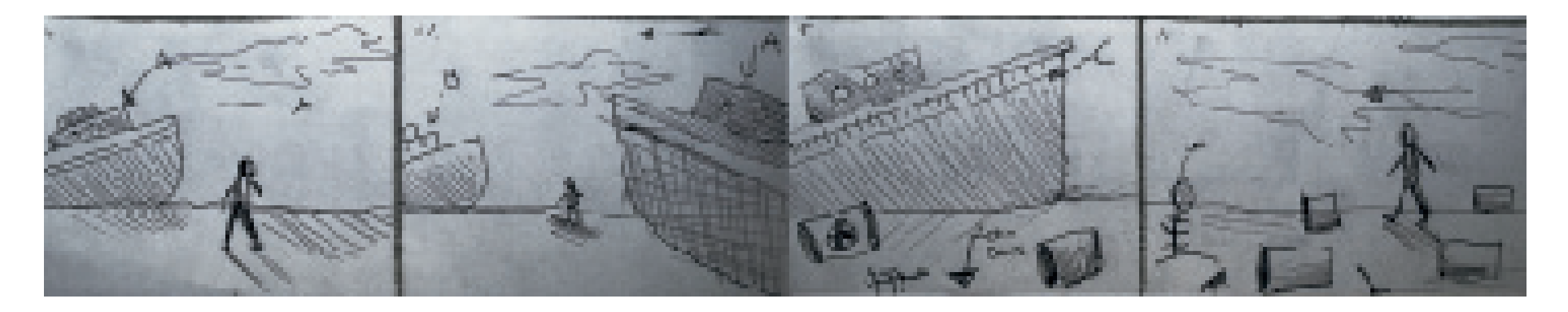

A-----------------------------------------------------B A-----------------------------------------------------B

### Conceptualización y bocetaje entre el producción en el producción en el producción en el producción

Realizar los elementos incluidos en el proyecto, personajes y elementos importantes con sus funciones, definiendo una estética en particular.

A continuación se muestra el proceso de bocetaje.

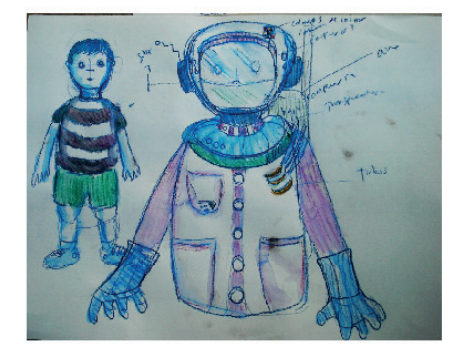

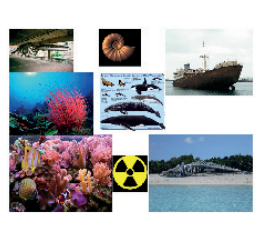

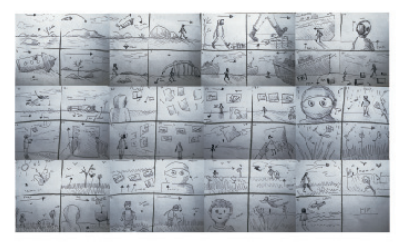

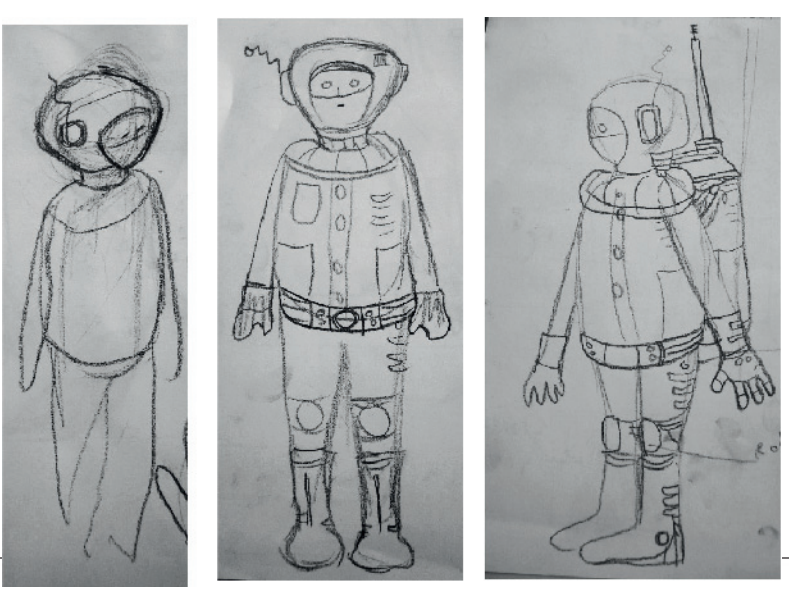

Astronauta

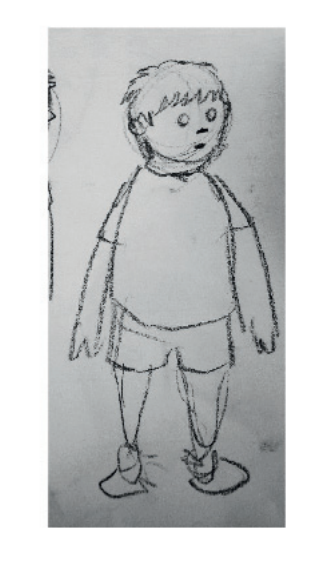

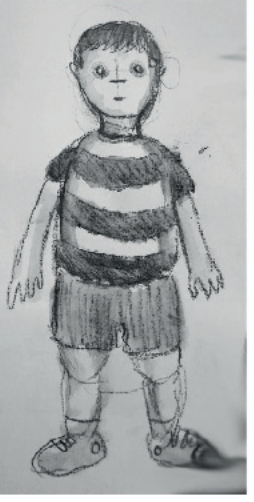

Niño

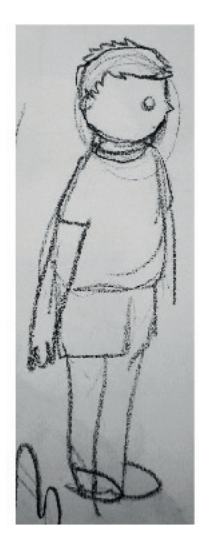

## Conceptualización **PRODUCCIÓN**

Un ejemplo del proceso de conceptualización en el que se tuvo como referencia una imagen real para darle tratamiento y definir una estetica en particular que seria integral en todo el cortometraje.

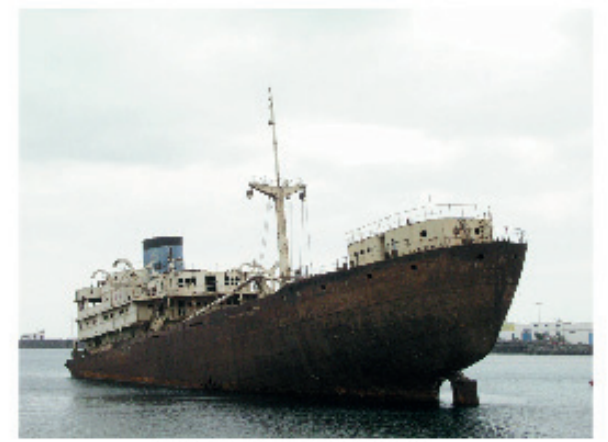

Fotografía Referencial

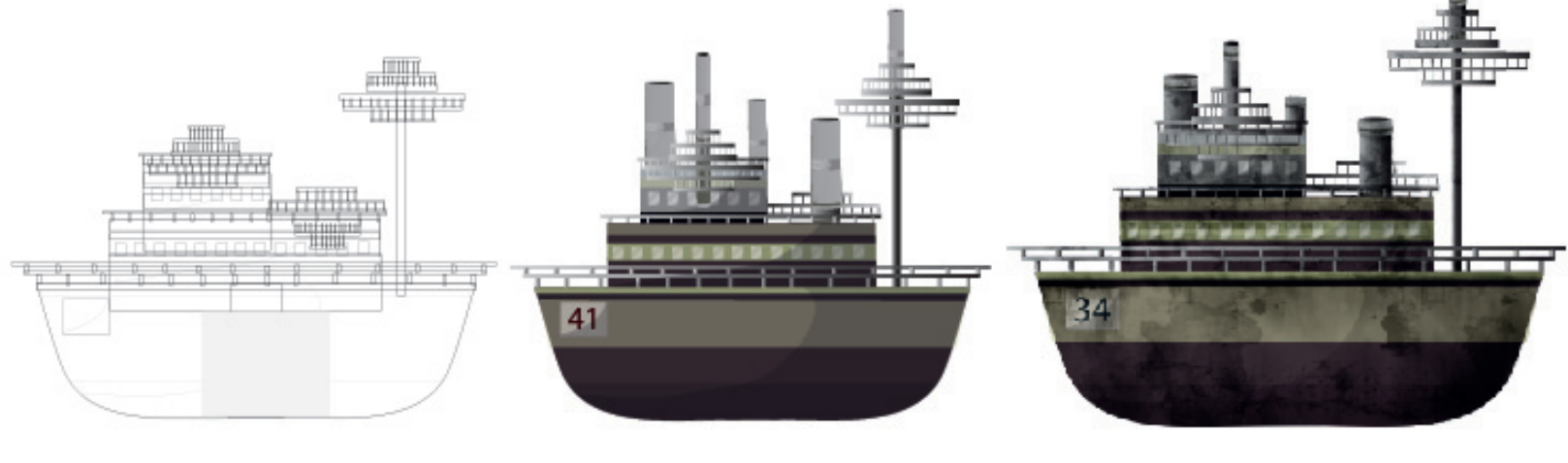

Dibujo o boceto Vectorial

Color

Resultado final

# Digitalización

Una vez terminados los bocetos, fueron escaneados para ser interpretados digitalmente mediante a software de dibujo vectorial.

PRODUCCIÓN

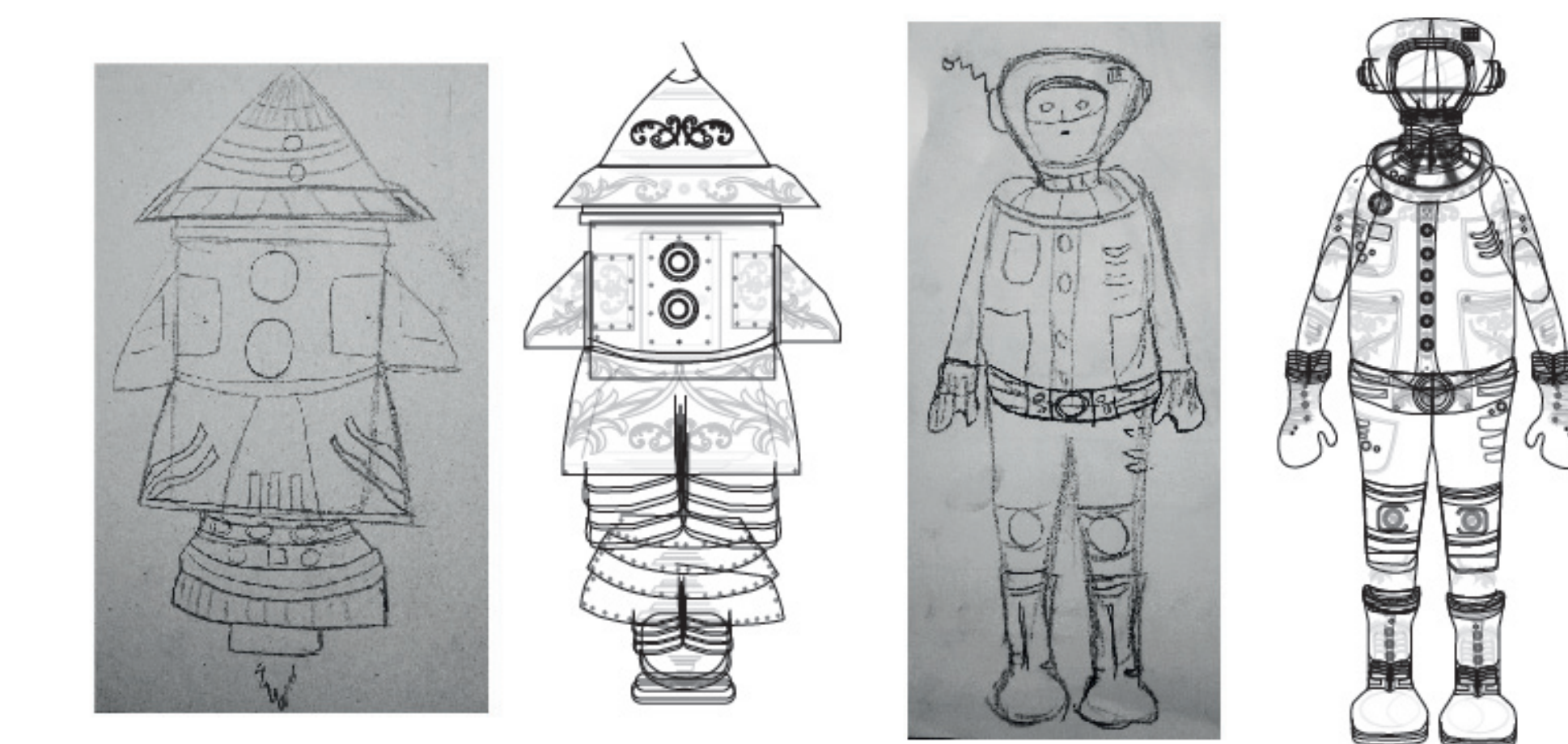

Nave Astronauta

#### Color

 Una vez digitalizados vectorialmente, los personajes fueron coloreados y detallados en el software de dibujo vectorial.

PRODUCCIÓN

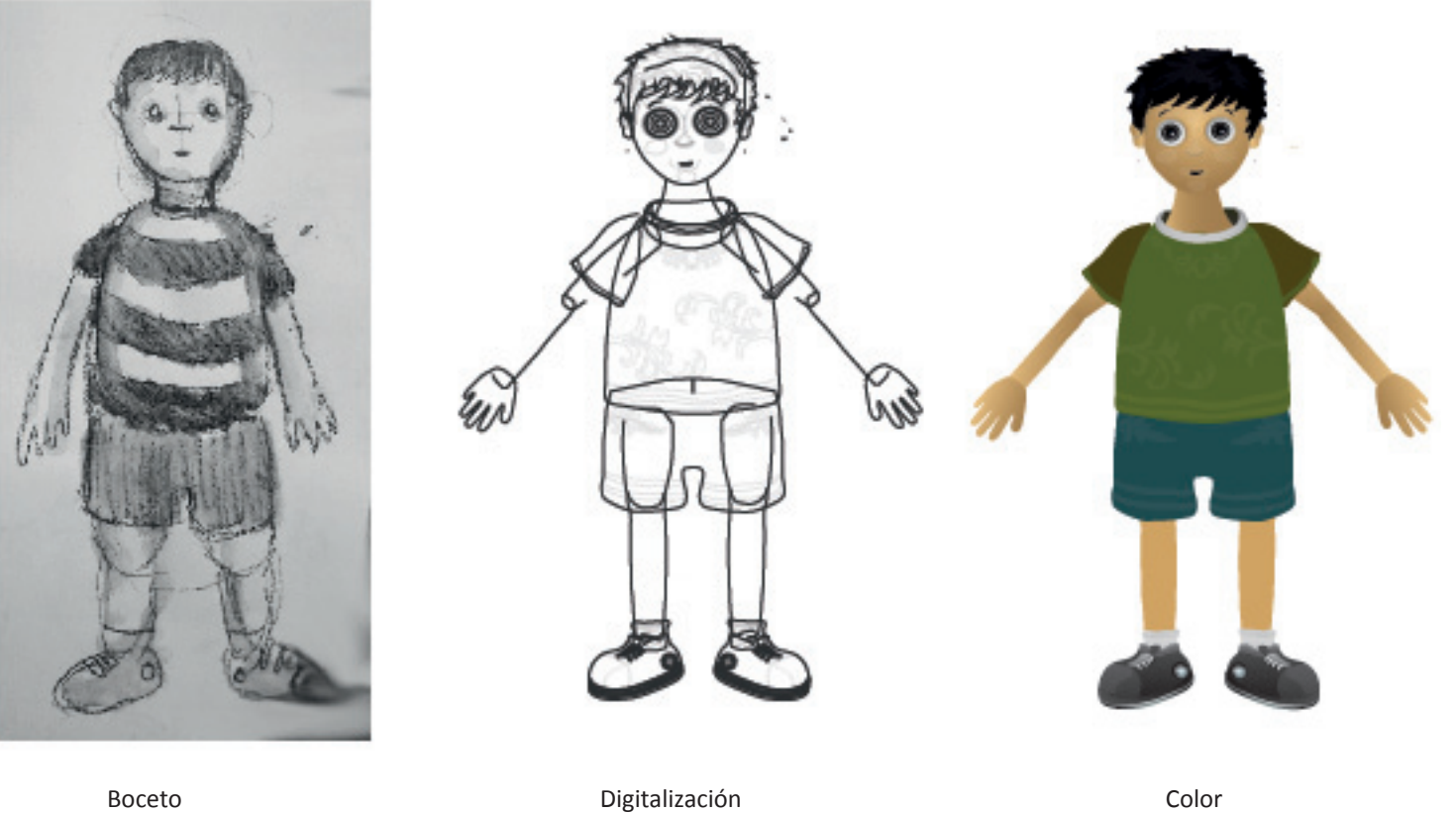

#### Retoque

Los elementos fueron procesados a un programa de retoque fotográfico para acentuar detalles, texturas y corrección de color.

PRODUCCIÓN

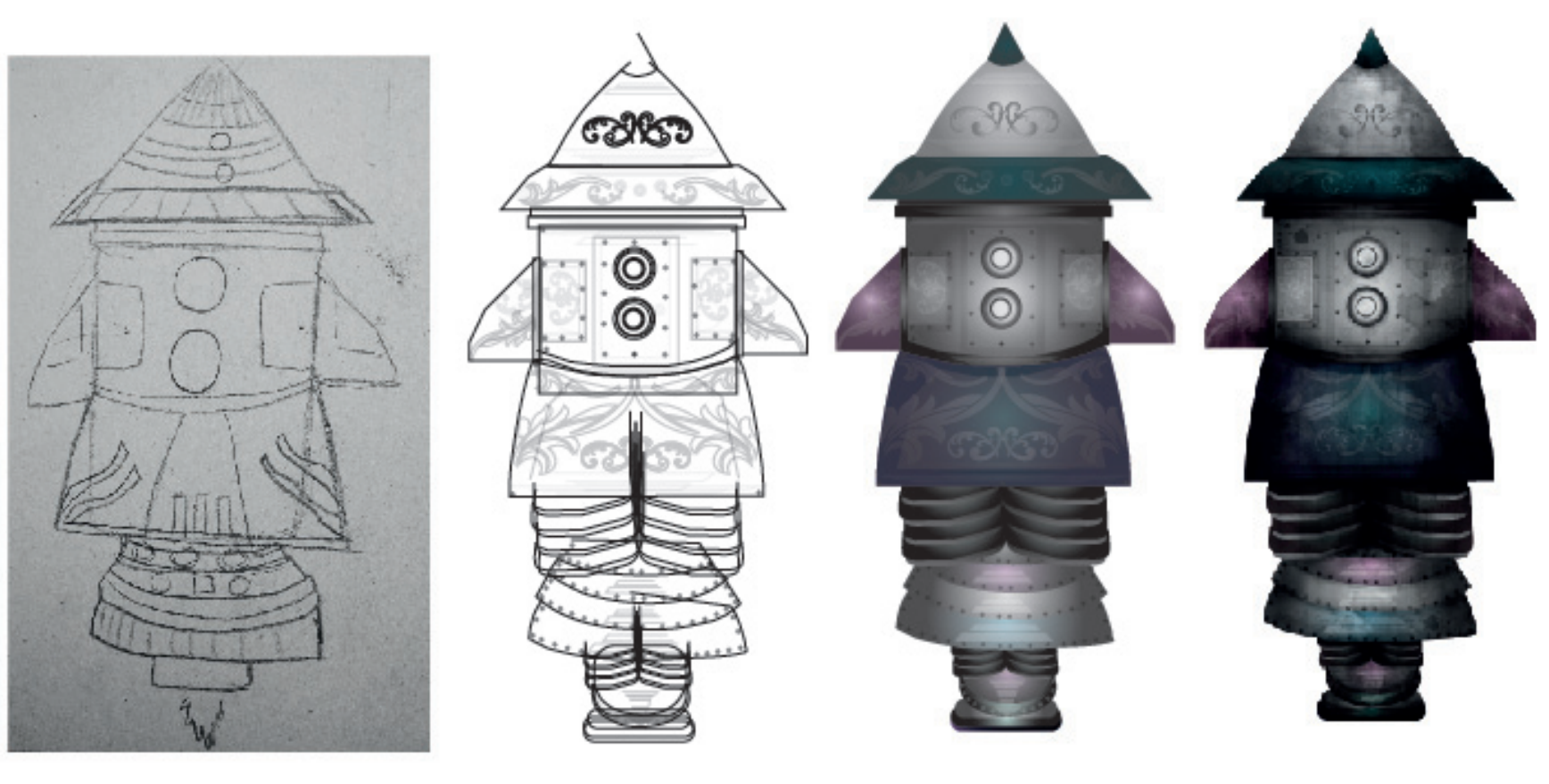

Boceto Digitalización Color Retoque

# Diagramación

Definir tamaños, proporciones y un modelo referencial completo y todas sus vistas disponibles.

Producción

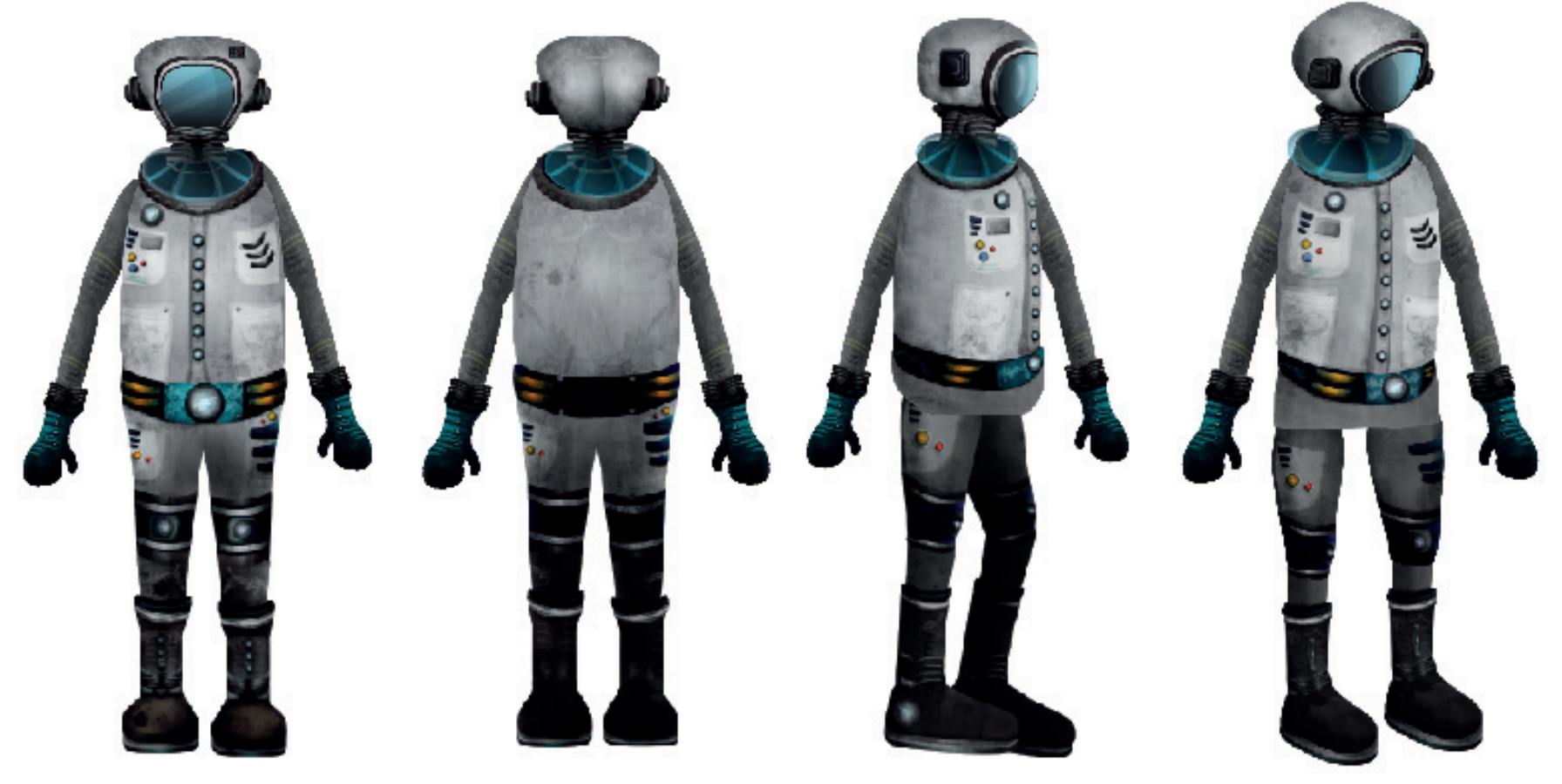

Frente Posterior Perfil Isométrico

### Producción

#### Recorte

Los elementos fueron recortados en diferentes capas siendo separados sus articulaciones y coyunturas que posteriormente tendran aplicaciones de animación individual.

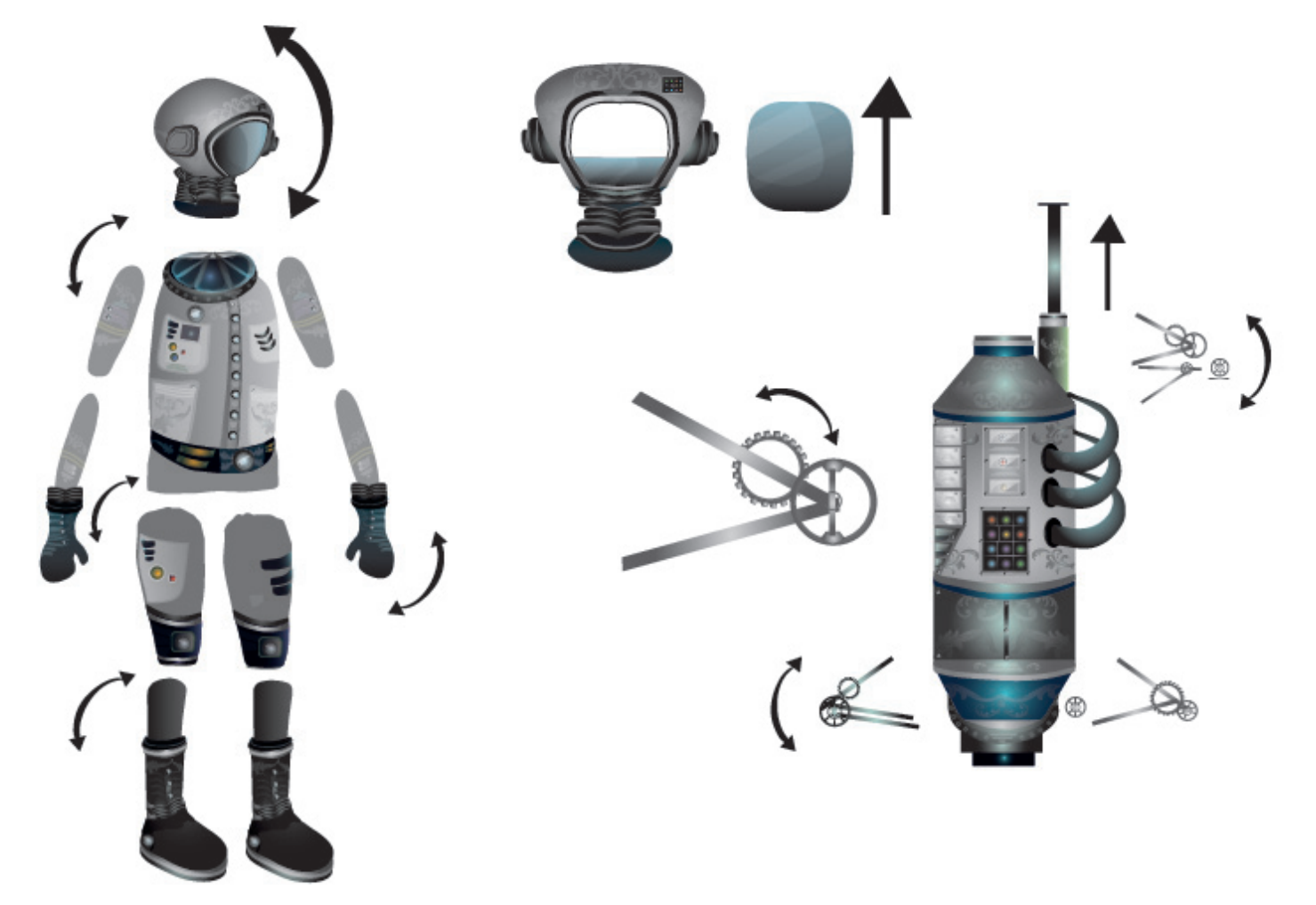

#### Realización de cuadros

Basados en el story board se ubican los movimientos que requieren de la técnica de animación cuadro por cuadro, donde se realiza manualmente los movimientos graduales del personaje.

Producción

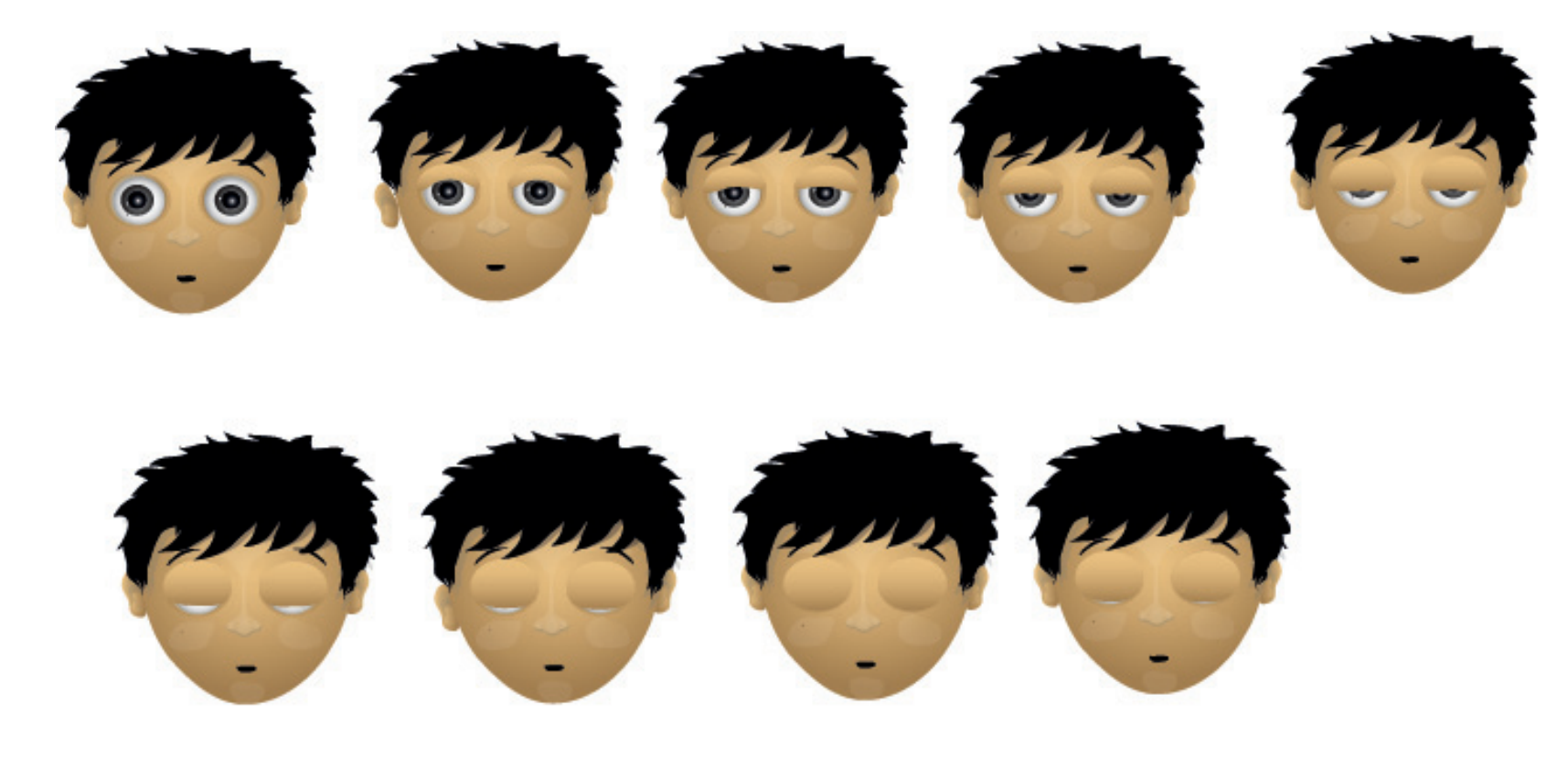

Ejemplo: Movimientos de expresión facial

Producción

### Salida

Es el proceso en donde se da salida a los fotogramas, definiendo su resolución, tamaño, y código de orden para agruparlos en subcarpetas, se recomienda utilizar palabras clave y números teniendo como base una numeración decimal - 0- 01- 10

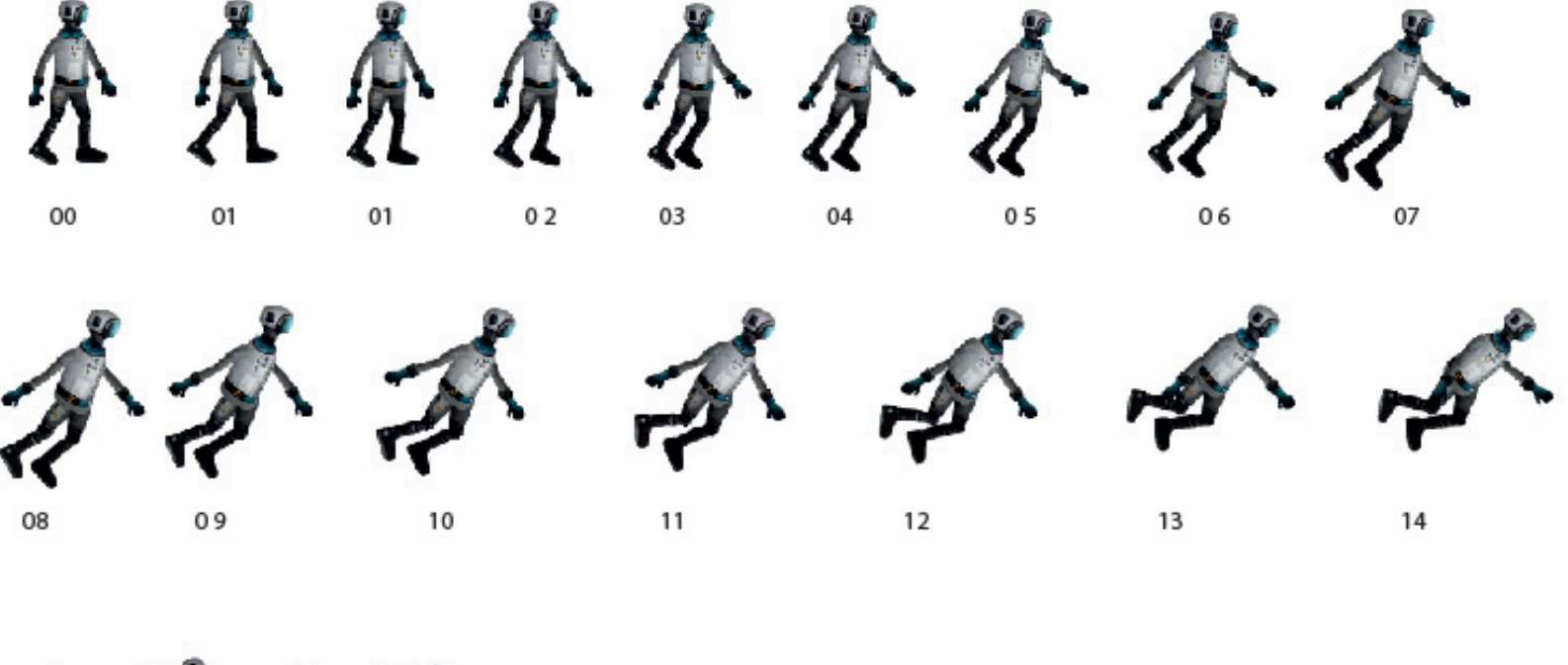

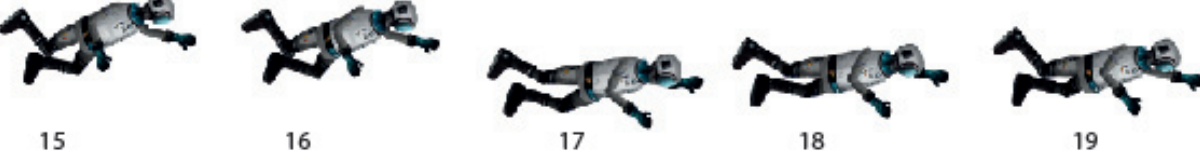

Ejemplo: Secuencia cuadro por cuadro

#### Diseño de escenarios

Se realizan mediante a las etapas ya mencionadas, también se define resolución y proporción con los personajes asi como su montaje en el software de creación de graficos animados poniendo como referencia: terreno, textura, backrounds,elementos de compositing, así como bumping maps, en caso de ser requeridos, se establecieron 2 tipos de escenarios en base a la narrativa del cortometraje: Escenario A(desierto) Escenario B(area verde)

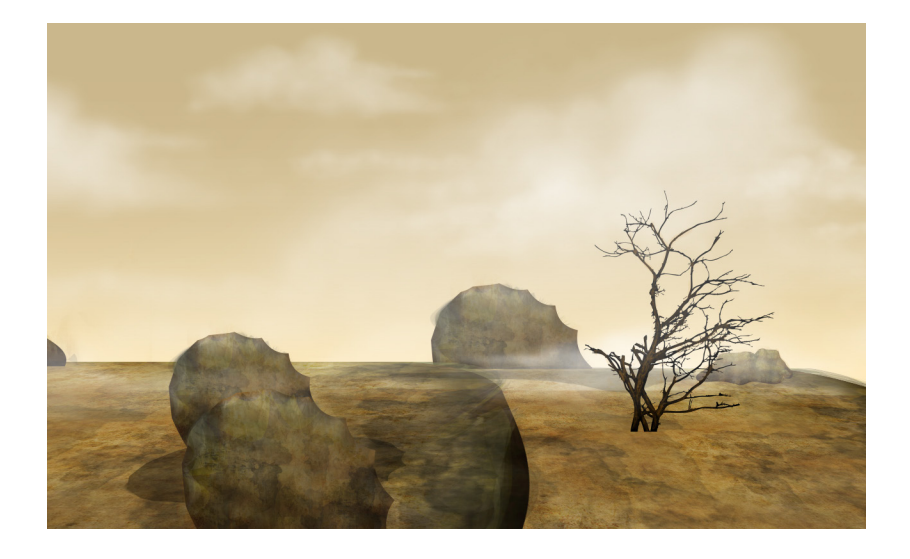

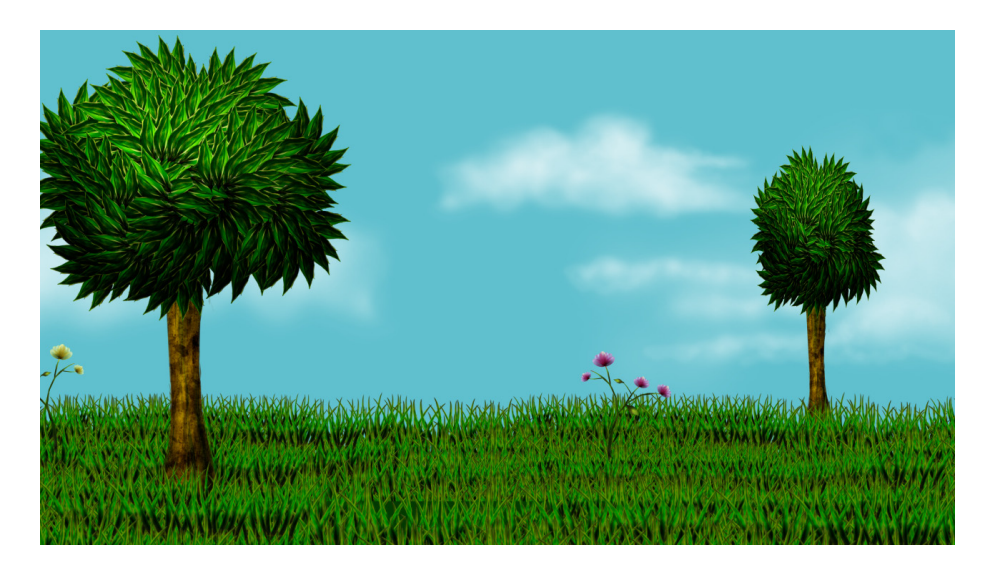

#### Producción

Escenario A Escenario B

#### Diseño de elementos complementarios

Se realiza mediante las etapas ya mencionadas, asi también se define resolución y proporción con los escenarios, asi también se definen puntos de animación, diagramación y elementos de compositing en caso de ser requeridos.

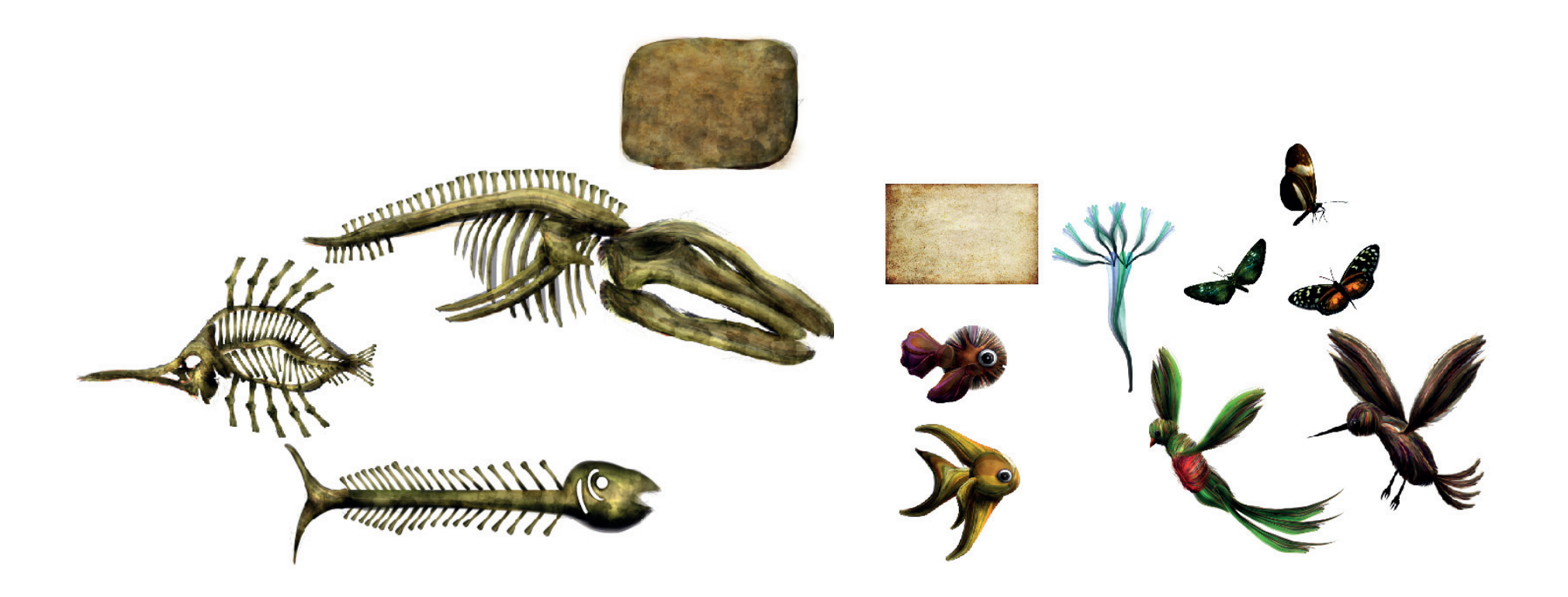

Elementos complementarios Escenario A Elementos Complementarios Escenario B

Producción

### **Diseño de imagen gráfica** de imagen gráfica de seu estableceu en el seu estableceu en el producción de imagen gráfica

#### Leit motiv

Para la realización de la imagen grafica del cortometraje "Bitacora" se tiene como leitmotiv la naturaleza, el medio ambiente, el agua etc.

En este caso la imagen gráfica va implícita dentro del cortometraje ya que nos referimos a bitácora como un elemento de la historia, un libro en el cual se encuentran todas las especies de flora y fauna que habitaban en el planeta antes de que se terminara el agua. Es un libro viejo que se encuentra nuestro personaje principal en medio del desierto.

La imagen consta del titulo del libro "Bitacora" dentro de un marco formado por líneas organicas, flores y agua. Que en la animación van creciendo formándose de la nada, con el fin de reforzar el concepto de lo que el agua hace en las plantas y elementos organicos, se maneja una tipografia serif, Garamond Premiere Pro con la finalidad de reforzar el concepto de ser un libro antiguo y por su legibilidad en pantalla.

 $B/N$ 

abvdefghijklmnopqrstuvxy7 ABCDEFGHIJKLMNÑOPQ **RSTUVXYZ** 1234567890'; !"#\$% $< \ell$ ()=?;

Tipografía Garamond Premier Pro

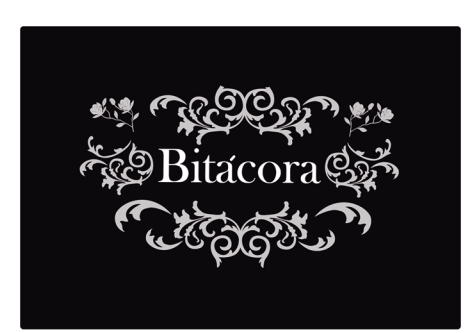

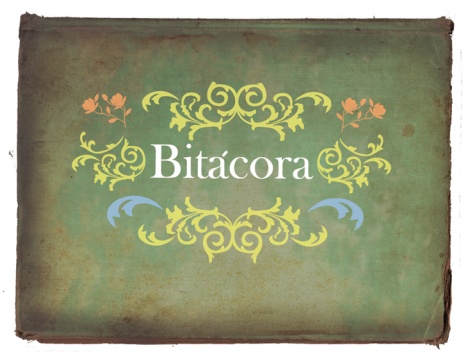

Final

Diseño de imagen gráfica

#### Producción

#### Animación

Una vez realizado el diseño de arte y ordenados los archivos en carpetas y sub carpetas correspondientes a cada escena, comienza la fase de producción de animación, donde se hace uso de software de creación de gráficos animados,teniendo como base el story board y definiendo la técnica a utilizar.

#### Técnica:

En este proyecto se maneja la técnica de animación digital en 2D, con secuencias cuadro por cuadro y simulaciones en 3D, es una técnica que tiene como base la técnica tradicional de recorte, donde se recortan los elementos de personajes y elementos animados con el fin de generar animación independiente en cada uno.<br>Ciente en cada uno.

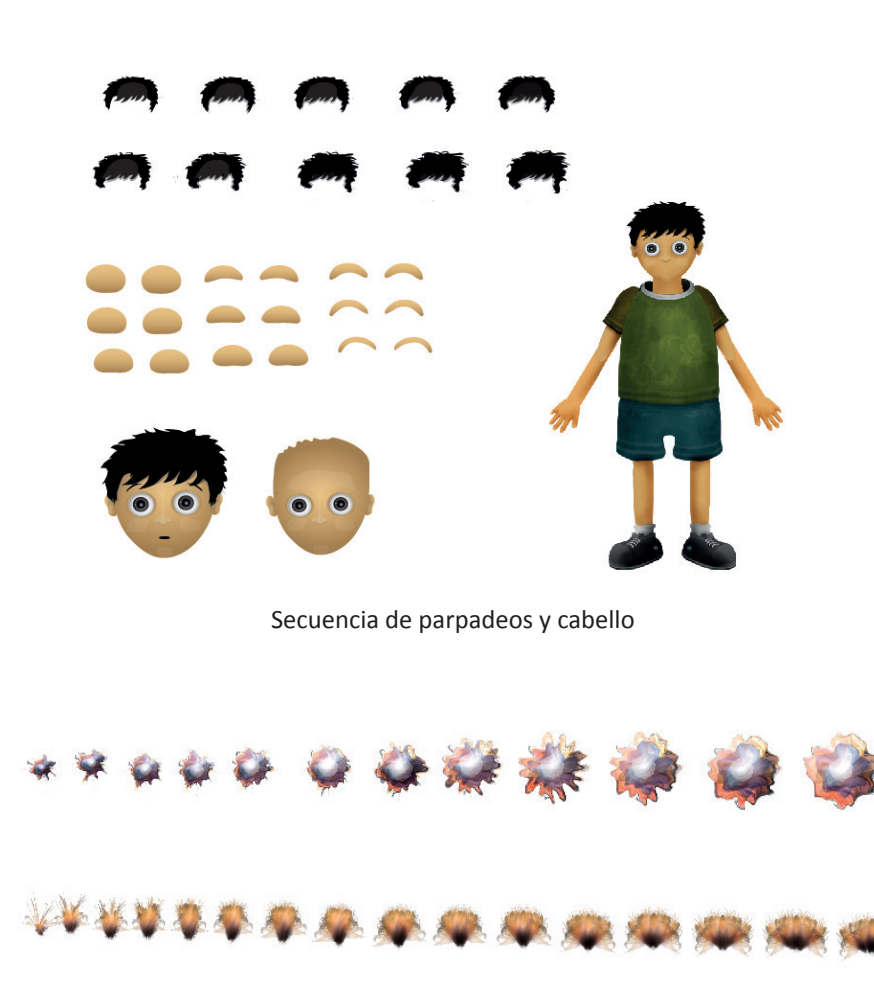

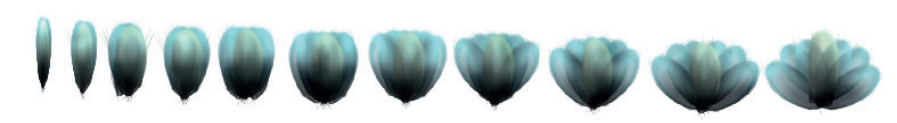

Secuencia de crecimiento de flores

Se lleva a cabo el acomodo de todos los elementos que estarán presentes en las escenas, en este caso: todo lo que corresponde al escenario, también se le conoce como matte painting.

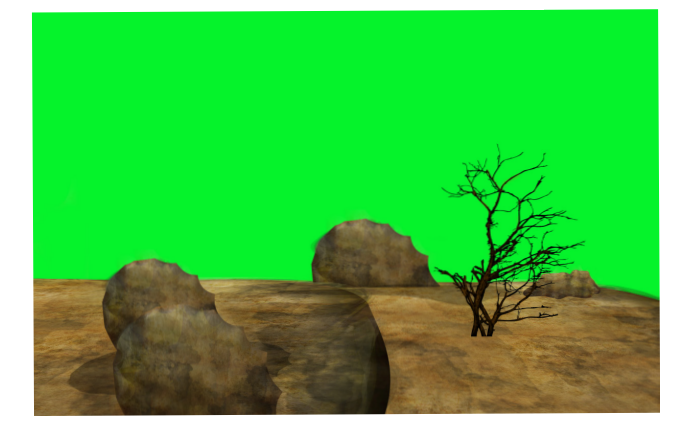

Primer Montaje en canal alfa, terreno y texturas.

Montaje de fondo y atmosfera

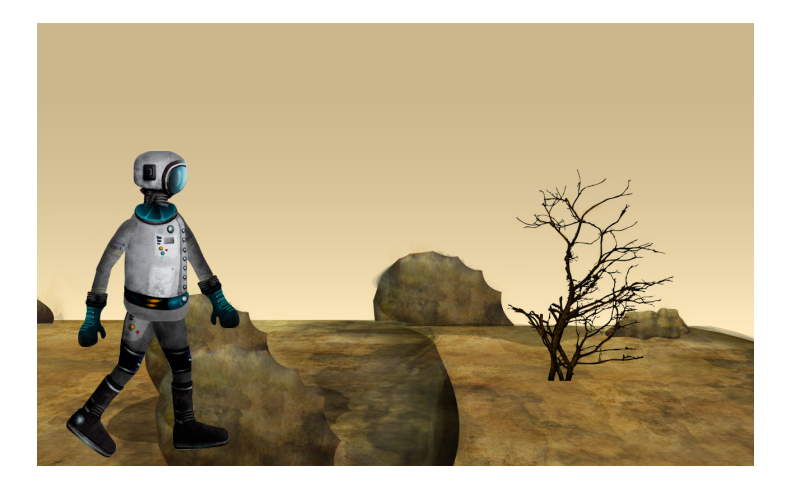

Montaje con personaje

# Montaje **Producción**

# Creación de escenas y tomas estados en el producción en el escena y tomas en el producción en el producción en

En base al story board se van realizando las escenas y tomas definiendo tiempos, elementos y movimientos.

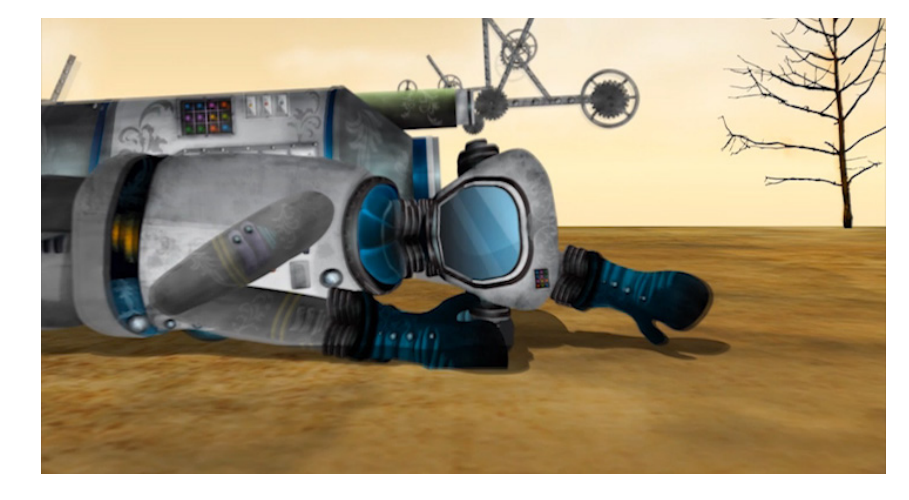

Escena Astronauta Escenario A Escena Astronauta Escenario A

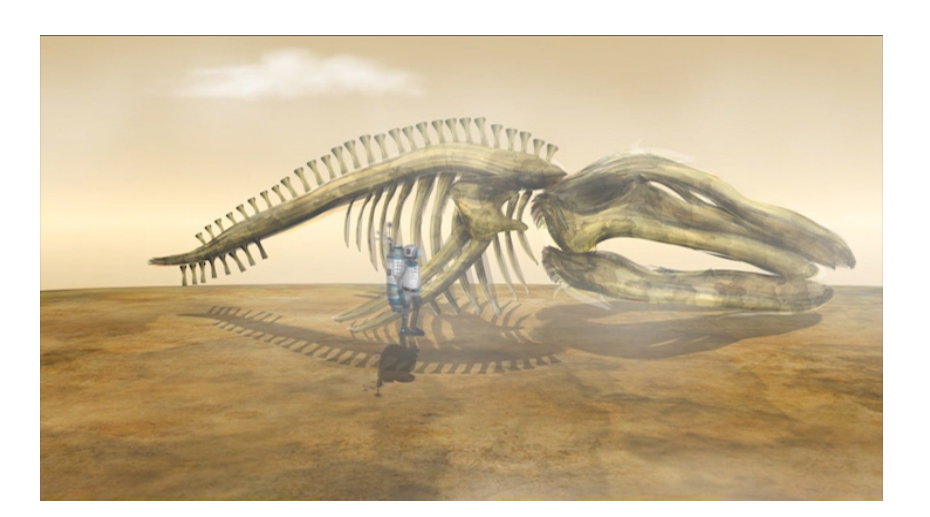

# Motion Graphics **PRODUCCIÓN**

 En base al diseño de imagen de proyecto se realizan lo que se llama cortinillas de entrada y salida donde se presenta el titulo del cortometraje así como los créditos.

En este caso se maneja el uso de crecimiento de línea orgánica y aparición secuencial de la tipografía, con el fin de reforzar la premisa del florecimiento orgánico por medio del agua.

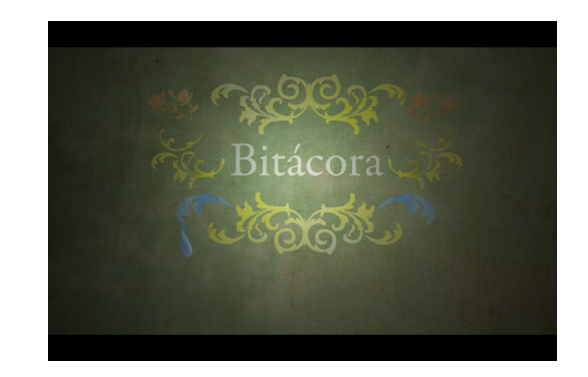

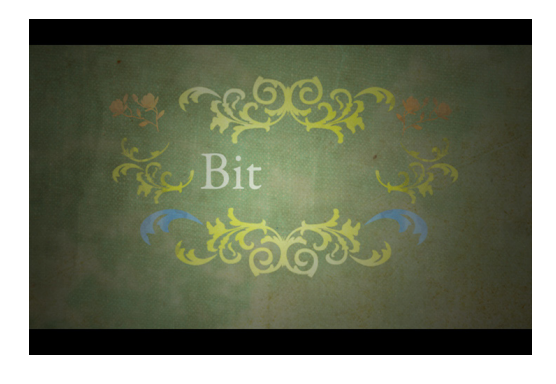

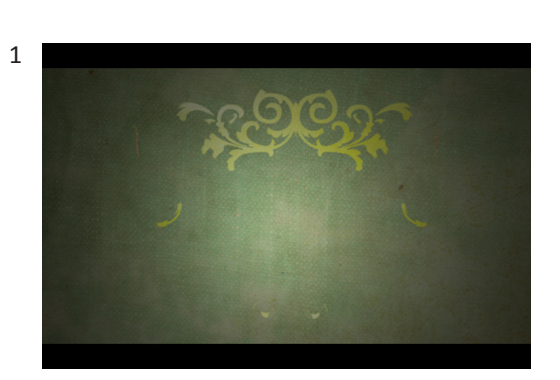

Secuencia de Motion Graphics para imagen gráfica del cortometraje

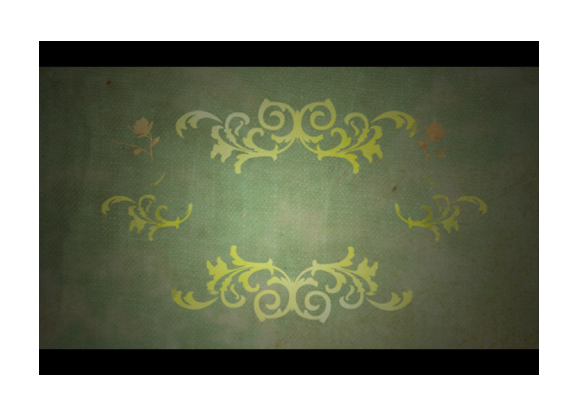

2

3

4

En esta fase se prepara el archivo de salida para cada escena, se define, tamaño, resolución, y formato de video así como especificaciones técnicas de secuencias.

En este proyecto se trabajo con las siguientes especificaciones:

Video tipo: HDV/HDTV 720.2997 Tamaño de pantalla: 1280 X 720 px Proporción de pixeles Aspecto 16.9 Píxeles Cuadrados A 29.97 fotogramas por segundo Archivo de video AVI o .MOV

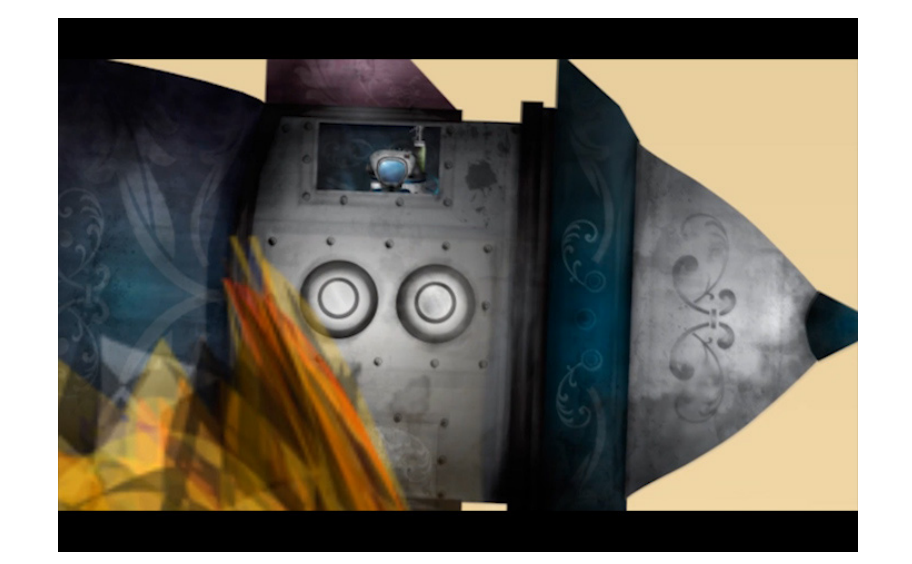

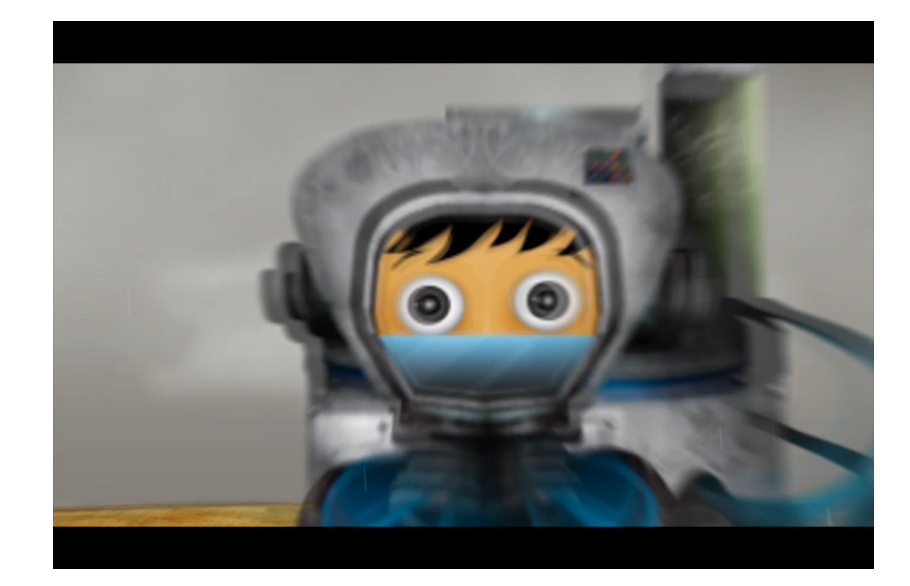

Cuadros fijos de escenas durante el proceso de render

#### Render Producción

#### Composición musical **PRODUCCIÓN**

La realización de la pieza musical que estará inclui da en el cortometraje, puede ser de dos formas:

Composición previa: Cuando se escoge alguna pieza musical ya existente para incluirá en el proyecto esta tiene que ser de autoría original o con cede de derechos por parte del compositor.

Composición sobre Imagen: Se le llama así porque es una composición realizada una vez terminado el proyecto en su edición para acentuar situaciones o elementos con música.

Una vez terminada o definida la composición musi cal se procede a editar el audio, con el fin de tener una buena calidad en decibeles, bits y archivo de salida compatible para el software de edición no li neal.

La pieza musical tiene las siguientes especificaciones:

Formato:. Wav Sin Compresión 44,100HZ, 16 Bit. Estereo Duración 5min

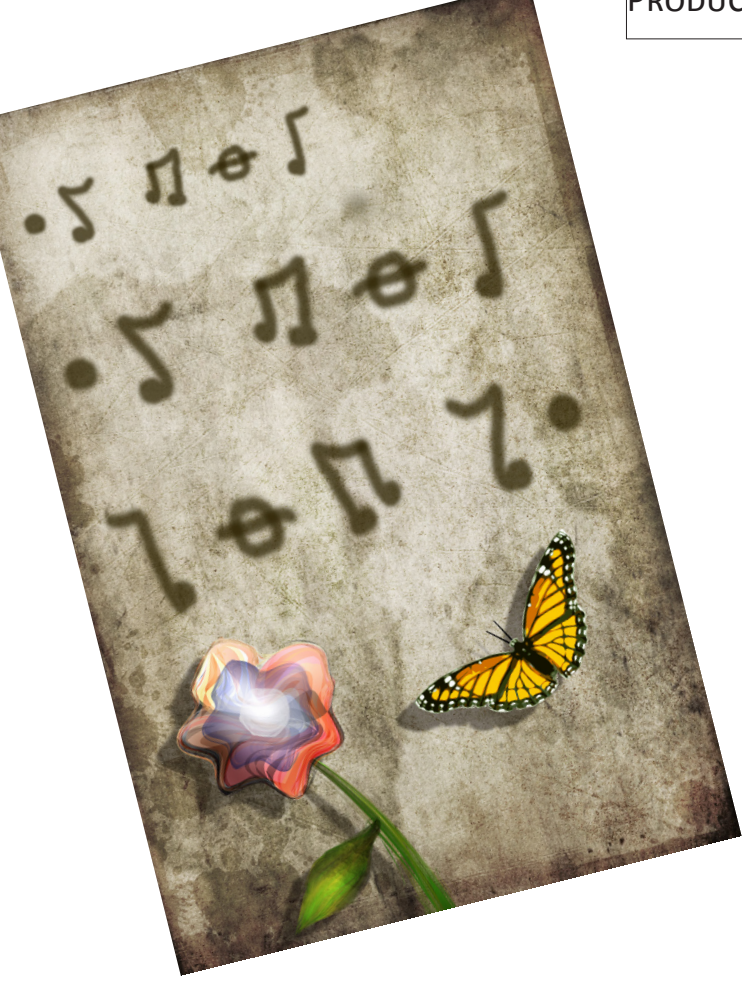

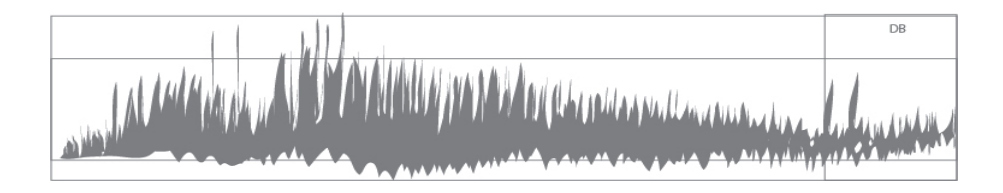

#### Diseño sonoro

En este proceso se definen los elementos sonoros que estarán incluidos en la producción como: sonidos incidentales, voces, y elementos físicos recurrentes, en este caso se realizaron mediante al uso de un procesador MIDI y software de creación sonora y musical, así como grabación de voces.

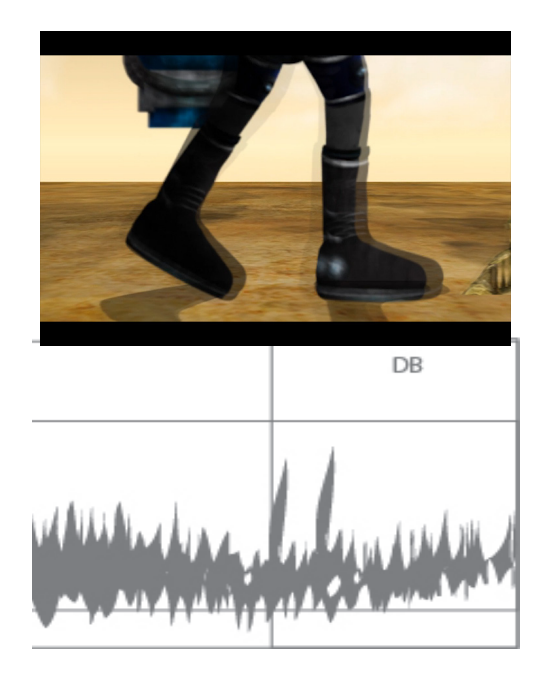

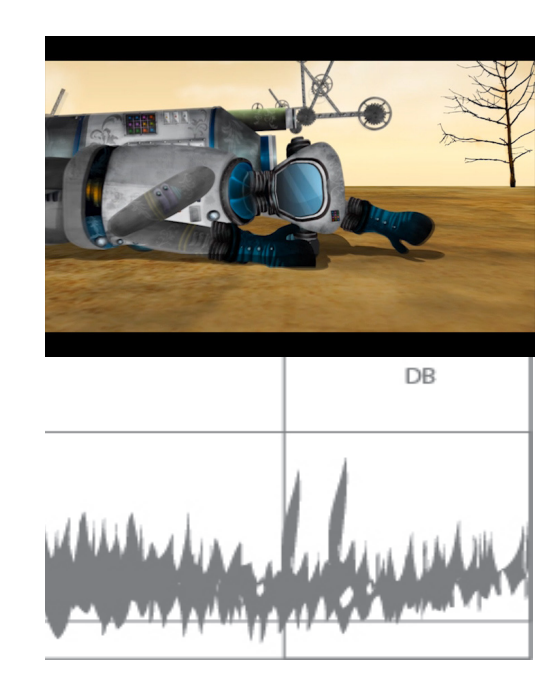

Ejemplo: del diseño sonoro sobre imagen en software de edición de audio

#### Producción

# Post-Producción Edición no lineal

Una vez teniendo finalizadas las escenas se trasladan a un software de edición no lineal para acomodarlas en base al story board.

#### Edición de audio

Teniendo como base la escenas acomodadas en la interfase se edita el audio, efectos y sonidos incidentales dentro del proyecto teniendo cuidado de mantener un buen ritmo y empate imagen-sonido.

#### Primer corte

Es el resultado de todo el proceso con el fin de ser evaluado para su posterior tratamiento de compositing y correción de color.

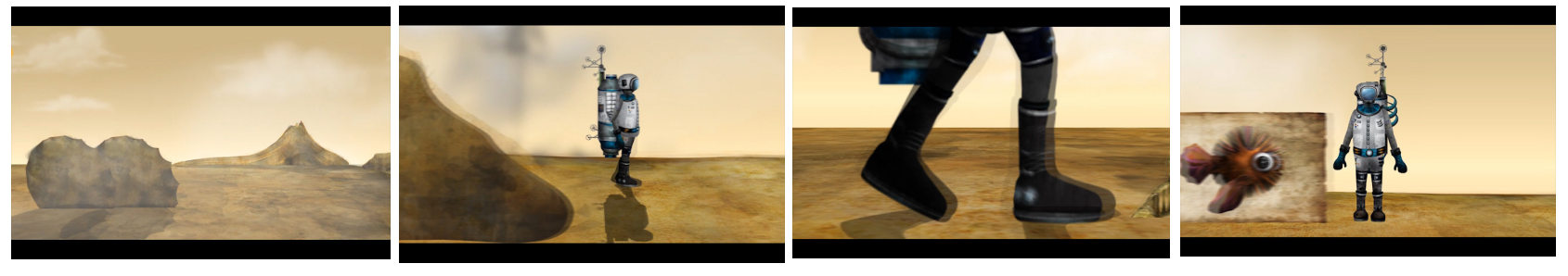

Banda de video

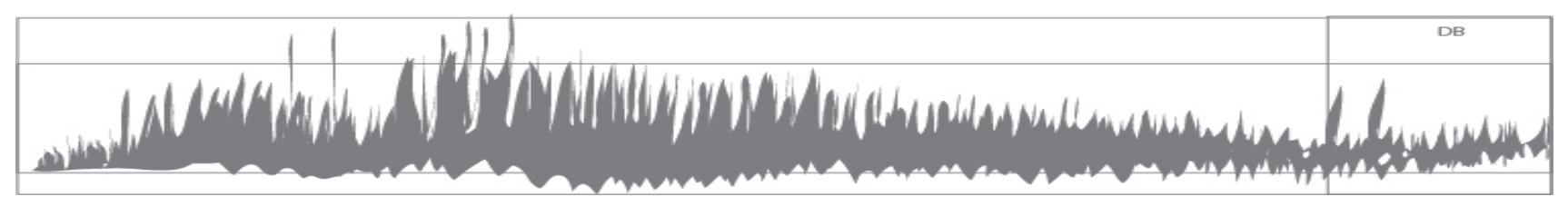

Banda Sonora

#### **Compositing**

Compuestos: Esta fase consta de realizar efectos y elementos complementarios al proyecto, los cuales son contemplados desde la creación del guión técnico y story board como son: partículas: humo, agua, lluvia, elementos de retoque como detalles de cámara y movimientos.

#### Corrección de color

Se realiza una revisión del proyecto o primer corte con el fin de mantener un color nivelado y con buena calidad para ser probado en pantallas o diferentes soporte, para su posterior salida como producto final.

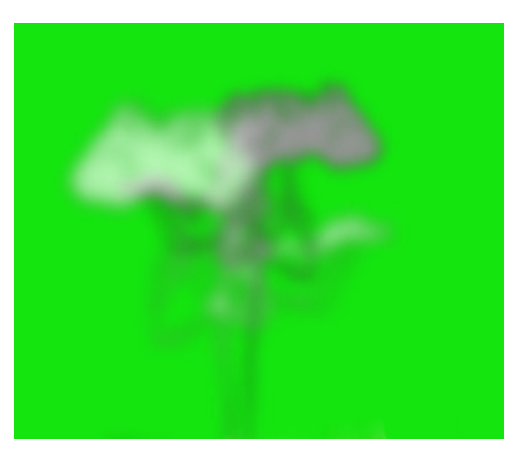

Compositing en canal alfa

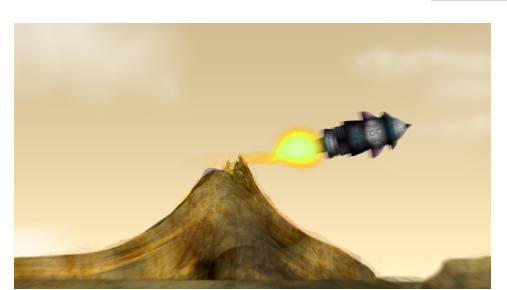

Escena final

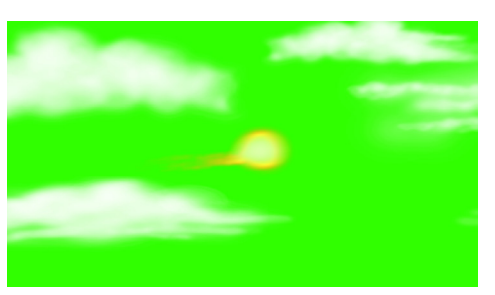

Compositing en canal alfa

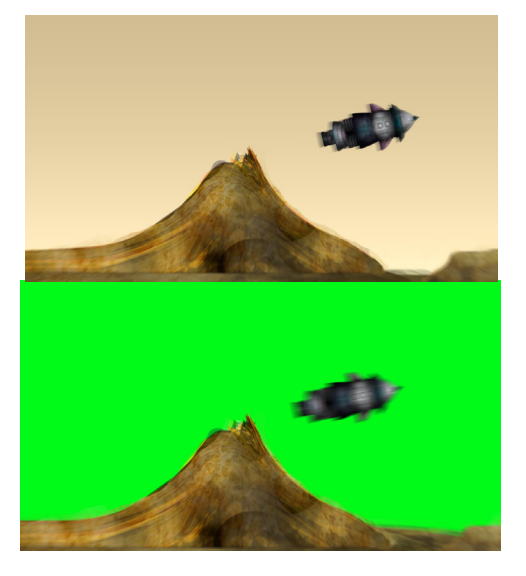

Montaje de escena canal alfa y backround

#### Post-Producción

#### Producto Final

El resultado de los procesos anteriores y tiene las siguientes especificaciones:

Video tipo: HDV/HDTV 720.2997 Tamaño de pantalla: 1280 X 720 px Proporción de pixeles aspecto 16.9 Píxeles Cuadrados A 29.97 fotogramas por segundo Archivo de video . AVI MPG4 H650 Sonido:Stereo Sin Compresión 44,100HZ, 16 Bit. Estereo Duración: 8min

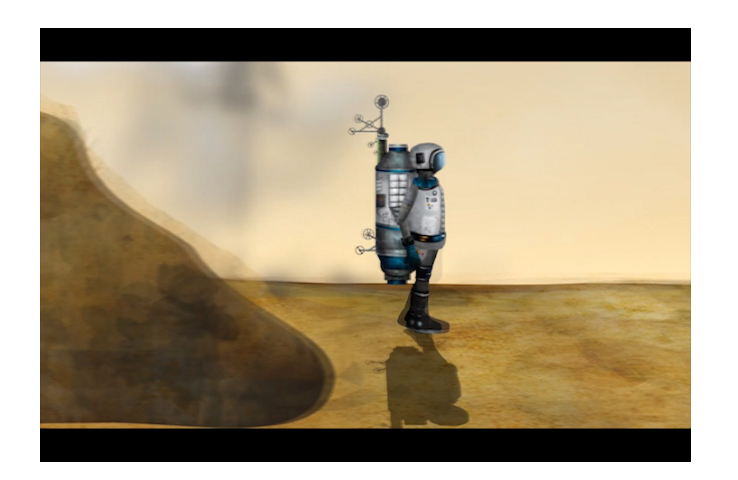

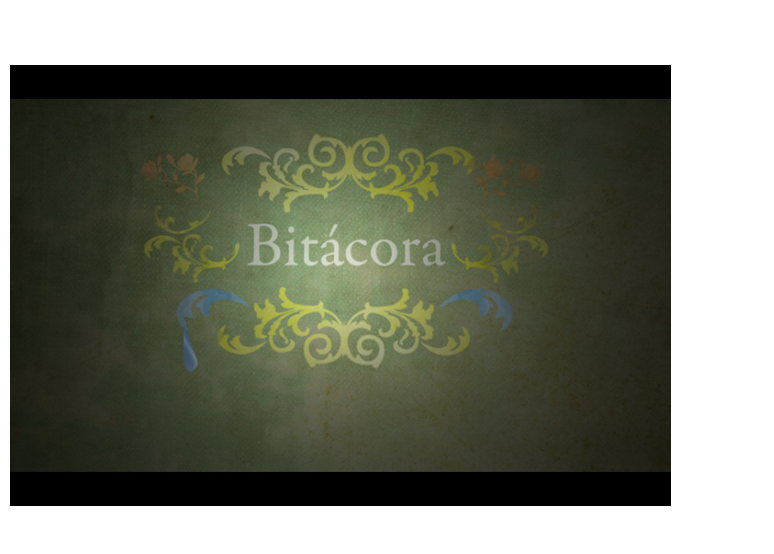

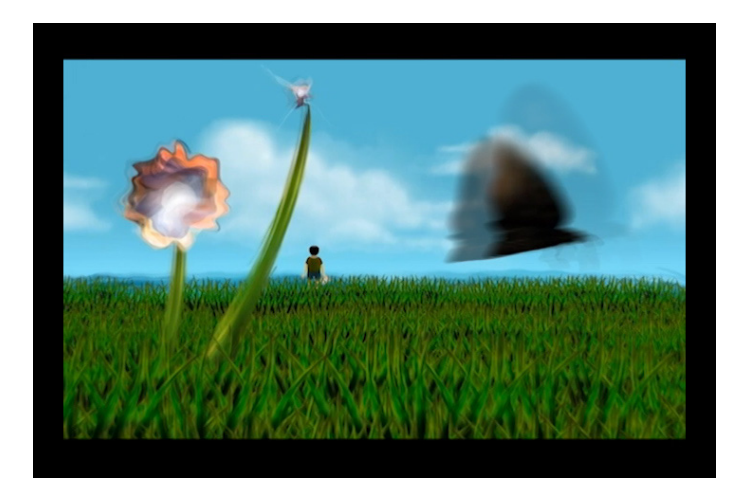

#### Post-Producción

#### Diseño Gráfico

#### Diseño Gráfico

Se realizan las aplicaciones graficas que contará el cortometraje con el fin de que este tenga una imagen representativa, y unidad visual para su distribución y exhibición.

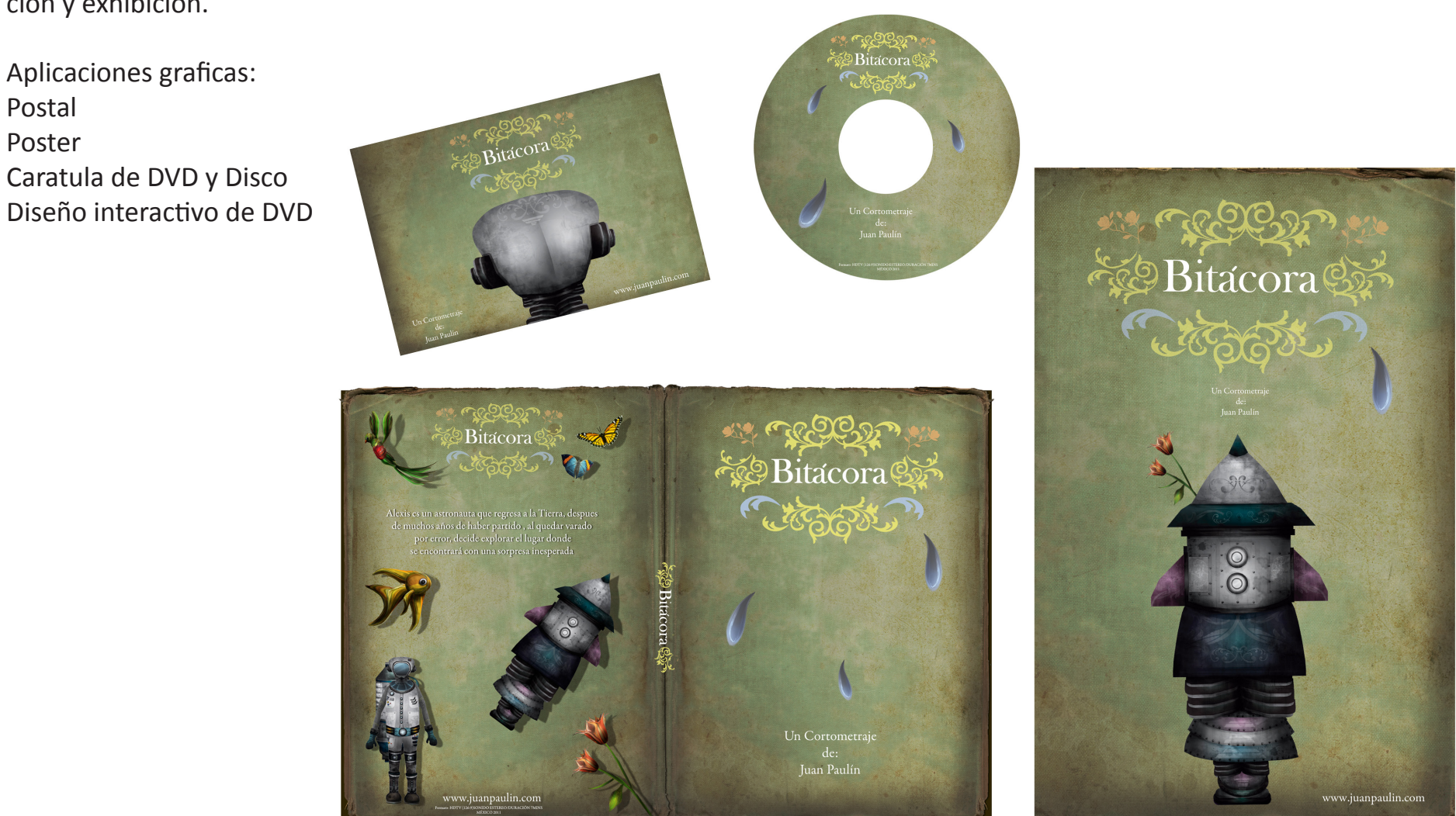

Aplicaciónes gráficas para el cortometraje

#### Propuestas Para Poster **Diseño Gráfico**

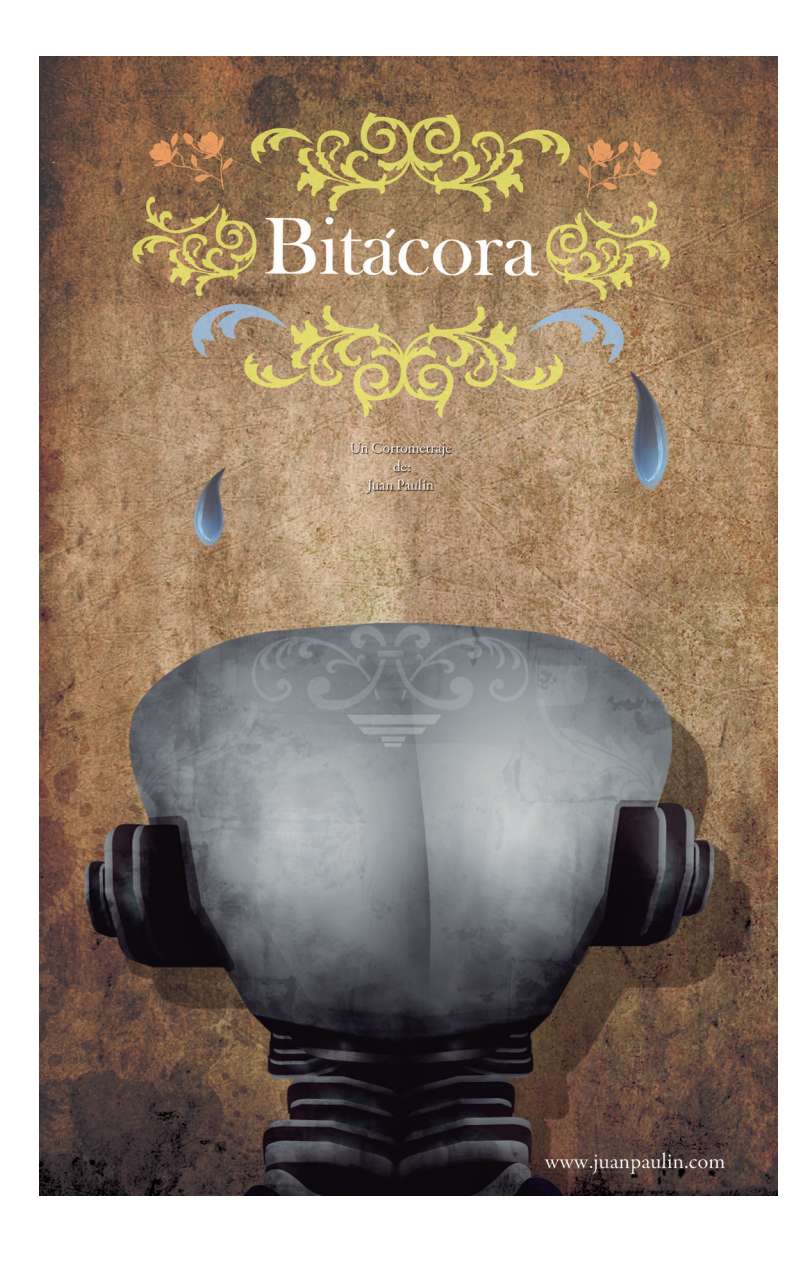

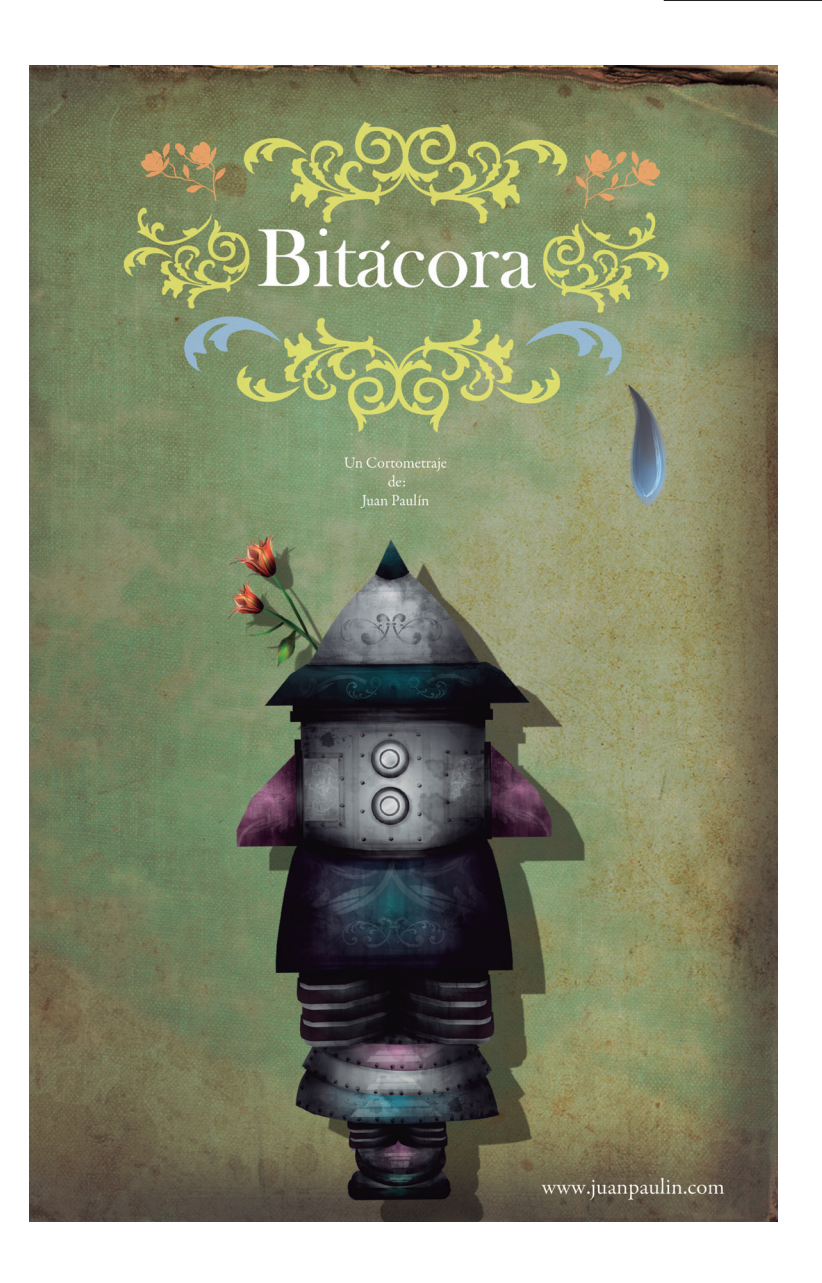

### Propuestas para postal digital diseño de la contrada de la contrada de la contrada de la contrada de la contra

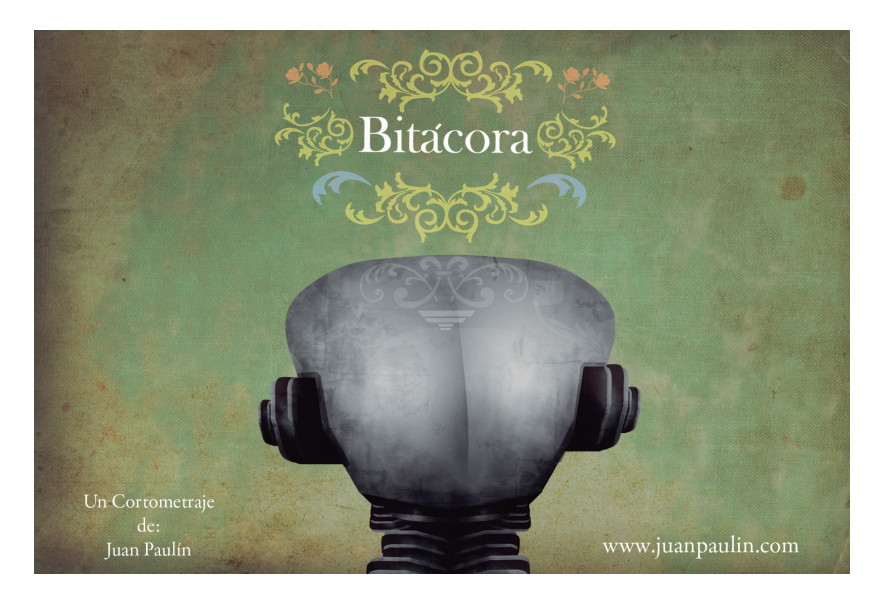

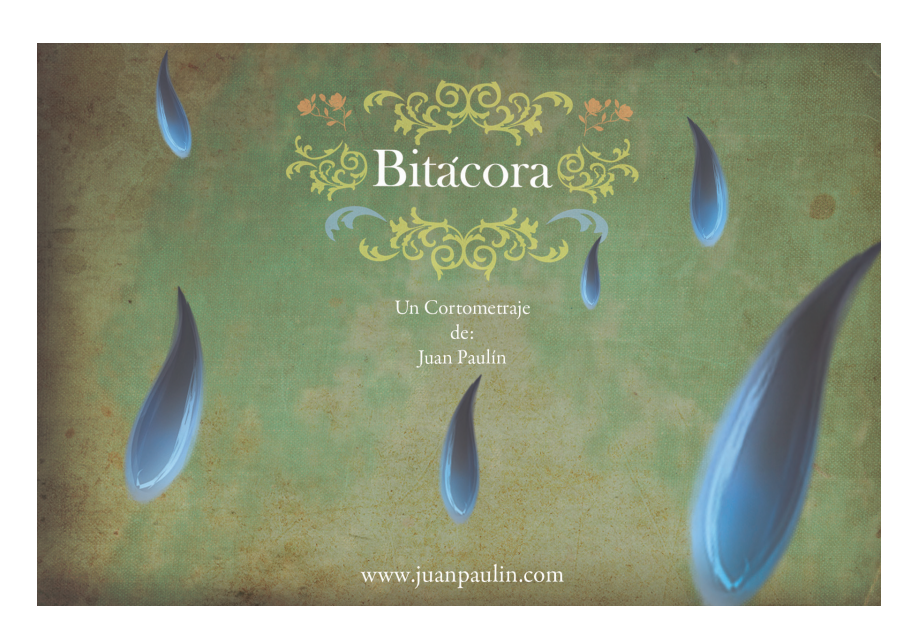

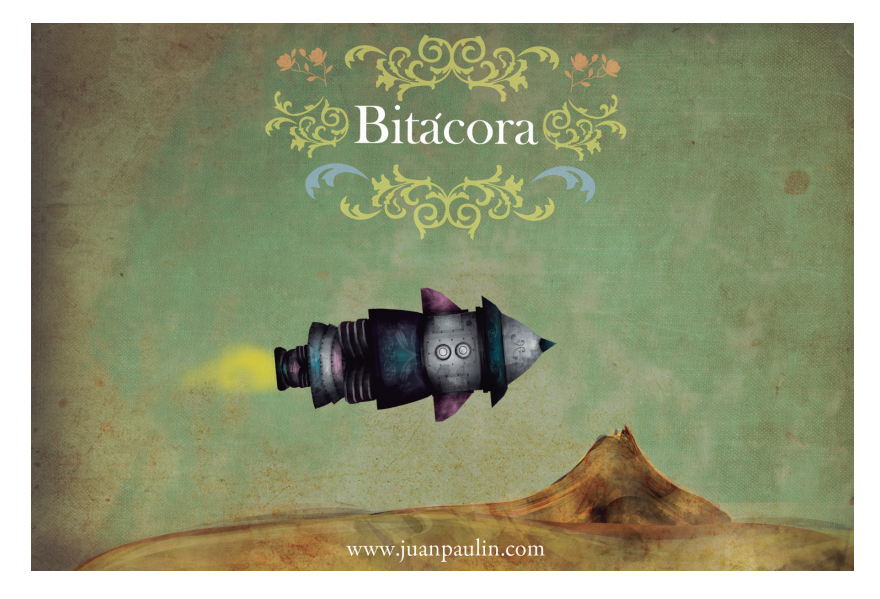

# Propuesta de caratula DVD y CD estableceu en la característica de característica de característica de característica

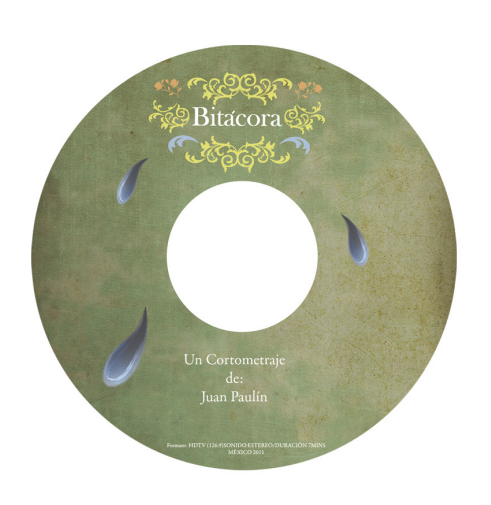

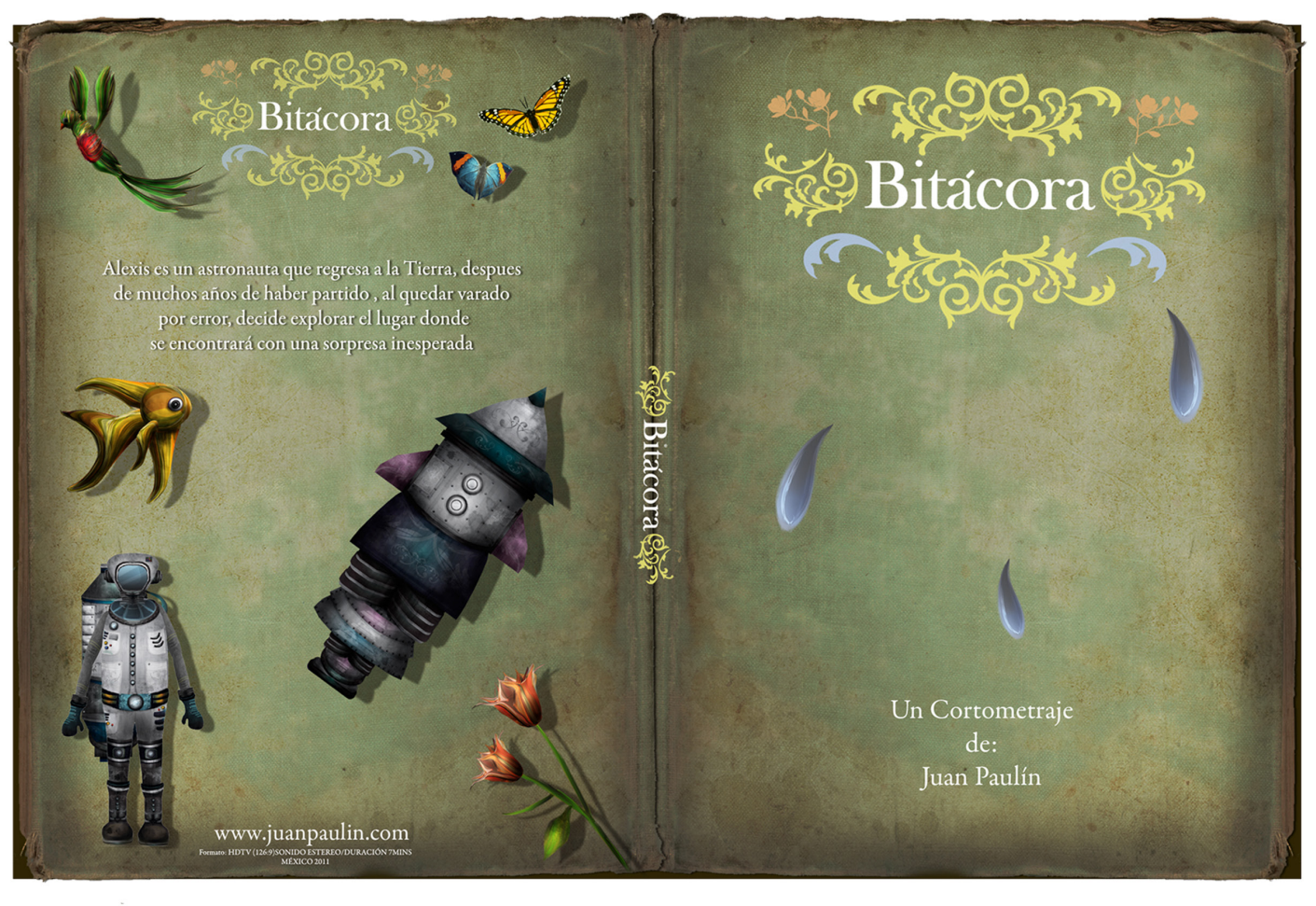

#### Diseño del DVD y Menú interactivo

El DVD promocional funciona como un buen medio de interacción entre espectador y realizador, así también para distribuir y promocionar el cortometraje en la industria audiovisual. Para la realización del DVD se manejan los siguientes elementos dentro del menú interactivo:

Introducción

Menú

Película

Arte(breve video animado del proceso de realización)

Pres Kit (trailer)

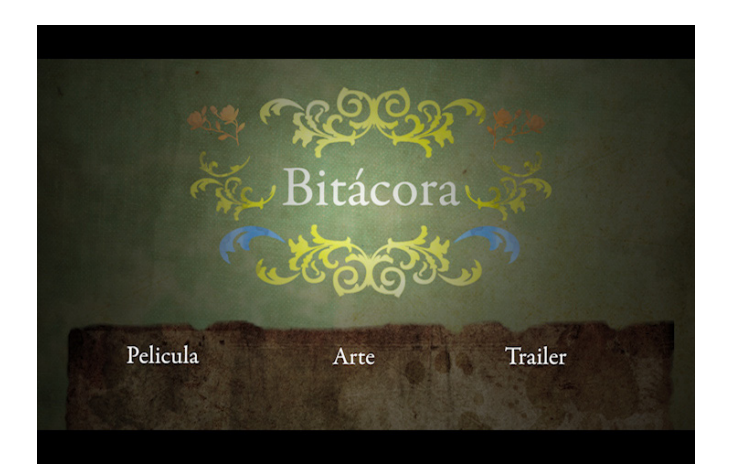

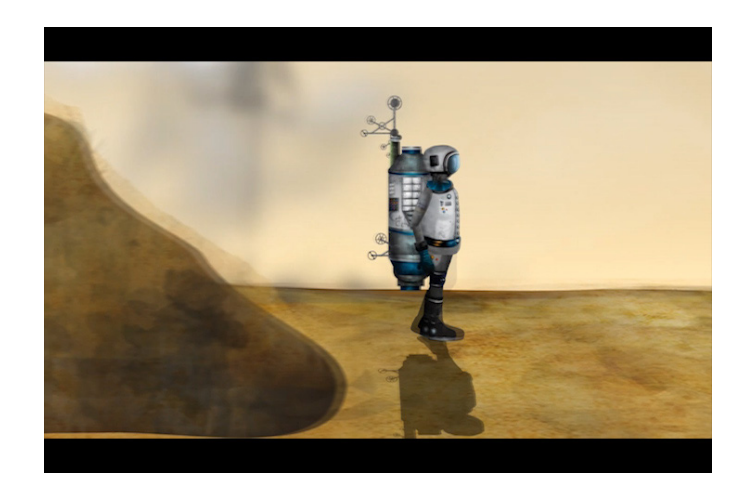

#### Diseño Gráfico

### Press- Kit

Se le conoce como kit de prensa o paquete de promoción que generalmente es requerido cuando el cortometraje se exhibe en festivales o muestras, el cual incluye:

Sinopsis del cortometraje

Fotografía del director, biografía y filmografía Selección de stills o cuadros fijos más representativos del cortometraje

Rivacora

Las aplicaciones graficas (Diseño grafico)

-Poster

-Postal

-Postal digital

- -Trailer –promocional de 30 seg
- -Empaque del Dvd

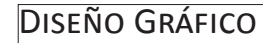

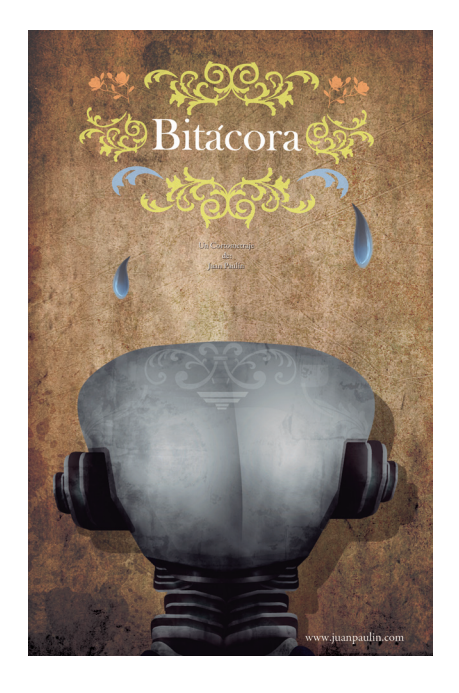

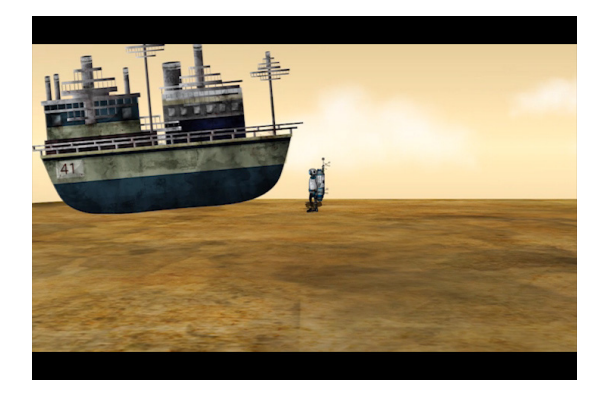

Exhibición

#### Distribución en festivales:

Una vez terminado el proyecto se hace un plan de distribución en festivales en los cuales pudiera ser exhibido, por el tema y mensaje ecológico del mismo los festivales a los cuales puede tener acceso para exhibición serian los siguientes

FICMA Festival de Cine de Medio Ambiente Barcelona España Eco film festival México The Fri Cine Socio ambiental Brazil Reel Earth Festival Nueva Zelanda San Francisco Ocean Film Festival San Francisco CA Festival Cineeco Portugal Festival internacional de Cine Ecológico y Naturaleza Islas Canarias

Festivales de Cine donde el cortometraje puede ser exhibido por su categoría "animación" Festival Internacional de Cine de Morelia Festival Internacional de Animación Cut Out Festival de Cine de Monterrey

#### Mercado de Festivales

Existen varios puntos de distribución y exhibición para la producción audiovisual en México, asi como programas de apoyo y producción entre los que destacan los siguientes:

#### Mercado de Iberoamericano de Cortometrajes de Guadalajara

Es un punto de distribución y exhibición que pone en contacto a realizadores con la industria, este evento se lleva acabo dentro del marco del Festival Internacional de Cine de Guadalajara y es un buen escaparate para dar a conocer el trabajo y los planes de producción para diferentes proyectos

#### Pitch Expresión en Corto

Es un Punto de distribución y exhibición que tiene la finalidad de establecer lazos entre productoras, industria y realizadores o guionistas, también funciona como un punto de promoción y oferta para la realización de proyectos que se encuentran en preproducción con el fin de contar con financiamiento por parte de la industria

#### Concurso Nacional de Proyectos de Cortometraje Mexicano IMCINE

Es una iniciativa por parte del Instituto Mexicano de Cinematografía que tiene la finalidad de apoyar y financiar producciones Mexicanas en las categorías de Cortometraje de Ficcion y animación, es el estimulo mas importante para la producción de cortometrajes en el país Programa de apoyo a post- Produccion IMCINE

Es una iniciativa generada por el Instituto Mexicano de Cinematografia, tiene la finalidad de Financiar proyectos que se encuentran en etapa de post-Producción y distribución de la obra

**EXHIBICIÓN** 

#### Aspectos legales

Teniendo finalizado el cortometraje es importante cuidar el aspecto legal en cuanto a derechos de Au tor, acudiendo a la institución INDAUTOR , Instituto nacional del derecho de autor.

Es un tramite que tiene la finalidad de contar con los derechos autorales de la obra en gestión, es im portante ya que algunos festivales o muestras, re quieren del registro de la obra para poder dar pie a los establecimientos del mismo, así también para buscar apoyo o financiamiento es necesario contar con los derechos autorales del guión o de la obra en la etapa donde se encuentre. Cada categoría consta de diferentes especificaciones y costos.

# Requerimientos:

Se registra bajo la categoría de producción cinema tográfica o audiovisual Sinopsis de la Obra 2 copias físicas de la obra Acta de nacimiento del autor Copia de credencial de elector Forma de registro donde se distribuyen asignacio nes de la obra Carta de compromiso y de responsabilidad acerca de la creación intelectual de la obra Ficha de pago correspondiente a la categoría de re gistro

#### **Conclusiones**

Este proyecto describe el proceso completo de realización del cortometraje que va desde la etapa de pre-producción hasta post-producción con la finalidad de que sirva como un referente para realización de un cortometraje animado y sus diferentes etapas y aplicaciones para su distribución.

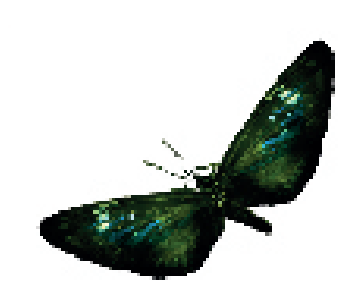

#### Glosario

Motion Graphics: Termino en ingles que significa gráficos en movimiento. Generalmente utilizado como diseño grafico en movimiento, y son utilizados principalmente en producciones de televisión y cine

Leit Motiv: es algo que es recurrente en toda pieza creativa, teniéndolo como: elemento principal en el cual gira toda la obra

Sinopsis: En la Industria cinematográfica se le conoce como un breve resumen del contenido de la película y tiene la finalidad de generar expectativa para el público, no precisamente es una descripción complete de la película, funciona a manera de slogan

Compositing: Es un término de postproducción que está enfocado a todos los elementos que son añadidos a una película o proyecto audiovisual después de la etapa de edición, se puede definir también como el retoque o tratamiento a la pieza audiovisual ya terminada con el fin de que esta tenga todos los elementos completos y calidad visual

Bumping map: es una imagen en formato de mapa de bits en blanco y negro,es incluida de manera específica en alguna textura dentro del procesos de animación con la finalidad de generar una sensación de mayor volumen y relieve, es una imagen idéntica a la textura original pero con un tratamiento de contraste y brillo en bits

Sistema de Partículas: Se le llama a si a todo lo que tiene que ver con elementos etéreos o sutiles como: nubes, humo, destellos de luz etc. que se adhieren a una película durante el proceso de compositing

Matte Painting: Es el proceso de acomodo, texturizado y montaje de los diferentes planos y elementos que son generados para cualquier escenario animado

MIDI: instrumento o procesador de sonidos, que va acompañado de librerías de sonidos así como un teclado para su uso.

# Preproducción

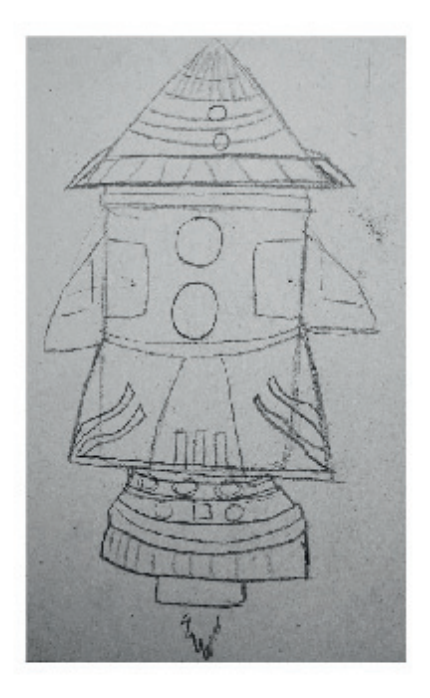

# Producción

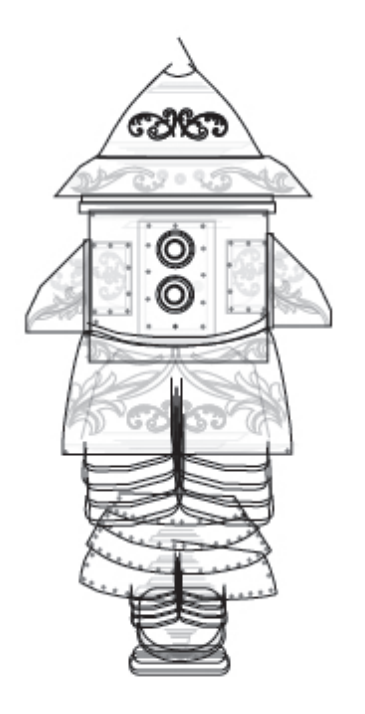

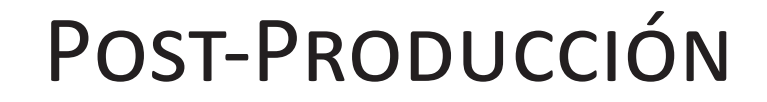

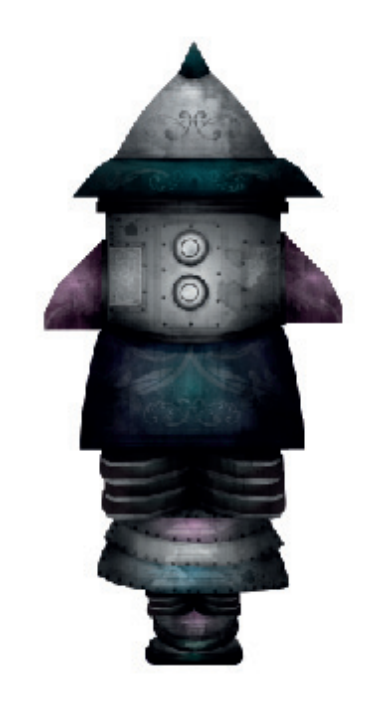